Документ подписан простой электронной подписью Информация о владельце: ФИО: Комарова Светлана Юриевна

Должность: Проректор по образовательной деятельности

Дата подписанифедеральное государственное бюджетное образовательное учреждение Уникальный программный ключ: Уникальный программный ключ:<br>43ba42f5deae4116bbfcbb9ac98e39108031227e81add207cpee4149f2098d7aOpaзования<br>43ba42f5deae4116bbfcbb9ac98e39108031227e81add207cpee4149f2098d7aOpasoBaHuя

#### Экономический факультет

#### ОПОП по направлению подготовки 38.03.02 Менеджмент

СОГЛАСОВАНО **«КОВОДИТель ОПОП** -Е.А. Асташова  $m$  utrue 2021 r.

**УТВЕРЖДАЮ** И.о. декана В.В. Кузнецова reconcer 2021r.

## РАБОЧАЯ ПРОГРАММА ДИСЦИПЛИНЫ Б1.В.ДВ.01.02 Справочно-правовые системы

Направленность (профиль) «Производственный менеджмент»

Обеспечивающая преподавание дисциплины кафедра -

Разработчик (и) РП: канд. экон. наук, доцент

Внутренние эксперты:

Председатель МК

Начальник управления информационных технологий

Заведующий методическим отделом УМУ

менеджмента и маркетинга

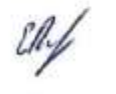

Е.А. Погребцова

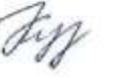

Н.А. Кузнецова

П.И. Ревякин

Ruf

Г.А. Горелкина

АДАМ. Демчукова

Директор НСХБ

**Омск 2021** 

#### **1. ОСНОВАНИЯ ДЛЯ ВВЕДЕНИЯ УЧЕБНОЙ ДИСЦИПЛИНЫ, ЕЕ СТАТУС**

#### **1.1 Основания для введения дисциплины в учебный план:**

**-** Федеральный государственный образовательный стандарт высшего образования – бакалавриат по направлению подготовки 38.03.02 Менеджмент, утверждённый приказом Министерства образования и науки 12 августа 2020 г. № 970.

- основная профессиональная образовательная программа подготовки бакалавра, по направлению 38.03.02 Менеджмент, направленность (профиль) «Производственный менеджмент»

#### **1.2 Статус дисциплины в учебном плане:**

- относится к части, формируемой участниками образовательных отношений блока 1 Дисциплины (модули);

- относиться к дисциплинам по выбору и является обязательной для изучения, если выбрана обучающимся $^1$ .

**1.3** В рабочую программу дисциплины в установленном порядке могут быть внесены изменения и дополнения, осуществляемые в рамках планового ежегодного и ситуативного совершенствования, которые отражаются в п. 9 рабочей программы.

#### **2. ЦЕЛЕВАЯ НАПРАВЛЕННОСТЬ И ПЛАНИРУЕМЫЕ РЕЗУЛЬТАТЫ ОБУЧЕНИЯ ПО ДИСЦИПЛИНЕ. ЛОГИЧЕСКИЕ И СОДЕРЖАТЕЛЬНО-МЕТОДИЧЕСКИЕ ВЗАИМОСВЯЗИ ДИСЦИПЛИНЫ С ДРУГИМИ ДИСЦИПЛИНАМИ И ПРАКТИКАМИ В СОСТАВЕ ОПОП**

**2.1** Процесс изучения дисциплины в целом направлен на подготовку обучающегося к информационно-аналитической, организационно-управленческой и предпринимательской видам деятельности; к решению им профессиональных задач, предусмотренных федеральным государственным образовательным стандартом высшего образования (ФГОС ВО) по направлению подготовки, а также ОПОП ВО университета, в рамках которой преподаётся данная дисциплина.

**Цель дисциплины**: сформировать и развить у студентов компетенции, знания, практические навыки и умения, способствующие всестороннему и эффективному применению справочных информационных систем и офисных программных средств информационных технологий при решении прикладных задач профессиональной деятельности.

#### **2.2 Перечень компетенций с указанием этапов их формирования в результате освоения учебной дисциплины:**

В результате освоения дисциплины обучающийся должен обладать следующими компетен-

циями:

-

| Компетенции,<br>в формировании которых<br>задействована дисципли-<br>на |                                                                                                    | Код и наимено-<br>вание индикато-<br>ра достижений                                                                                                    | Компоненты компетенций,<br>формируемые в рамках данной дисциплины<br>(как ожидаемый результат ее освоения)                                                             |                                                                                                    |                                                                    |
|-------------------------------------------------------------------------|----------------------------------------------------------------------------------------------------|----------------------------------------------------------------------------------------------------|----------------------------------------------------------------------------------------------------|----------------------------------------------------------------------------------------------------|--------------------------------------------------------------------|
| код                                                                     | наименование                                                                                                    | компетенции                                                                                                    | знать и понимать                                                                                                    | уметь делать<br>(действовать)                                                                           | владеть навыками<br>(иметь навыки)                                 |
|                                                                         | 2                                                                                                    | 3                                                                                                    | 4                                                                                                    | 5                                                                                                    | 6                                                                  |
| УК-4                                                                    | способен<br>OCY-<br>ществлять<br>дело-<br>вую коммуникацию<br>в устной и пись-<br>менной формах на<br>государственном<br>языке Российской<br>Федерации и ино-<br>странном(ых) язы-<br>ke(ax) | ИД-2 ук-4 Исполь-<br>зует информаци-<br>онно-коммуника-<br>ционные техноло-<br>гии при<br>поиске<br>необходимой ин-<br>формации в про-<br>цессе<br>решения<br>стандартных ком-<br>муникативных за-<br>дач на государ-<br>ственном и ино-<br>странном(-ых)<br>языках | информационно-<br>коммуникационные<br>технологии актуальных<br>поисковых систем, ис-<br>пользуемые ими ин-<br>формационные языки<br>для решения стан-<br>дартных задач | пользоваться<br>ПОИСКОВЫМИ<br>системами,<br>имеет пред-<br>ставление о<br>достоверности<br>их сообщений | навыками сбора,<br>отбора и обобще-<br>ния научной ин-<br>формации |

*<sup>1</sup> В случае если дисциплина является дисциплиной по выбору обучающегося, то пишется следующий текст:* 

*<sup>-</sup> относится к дисциплинам по выбору;*

*<sup>-</sup> является обязательной для изучения, если выбрана обучающимся.*

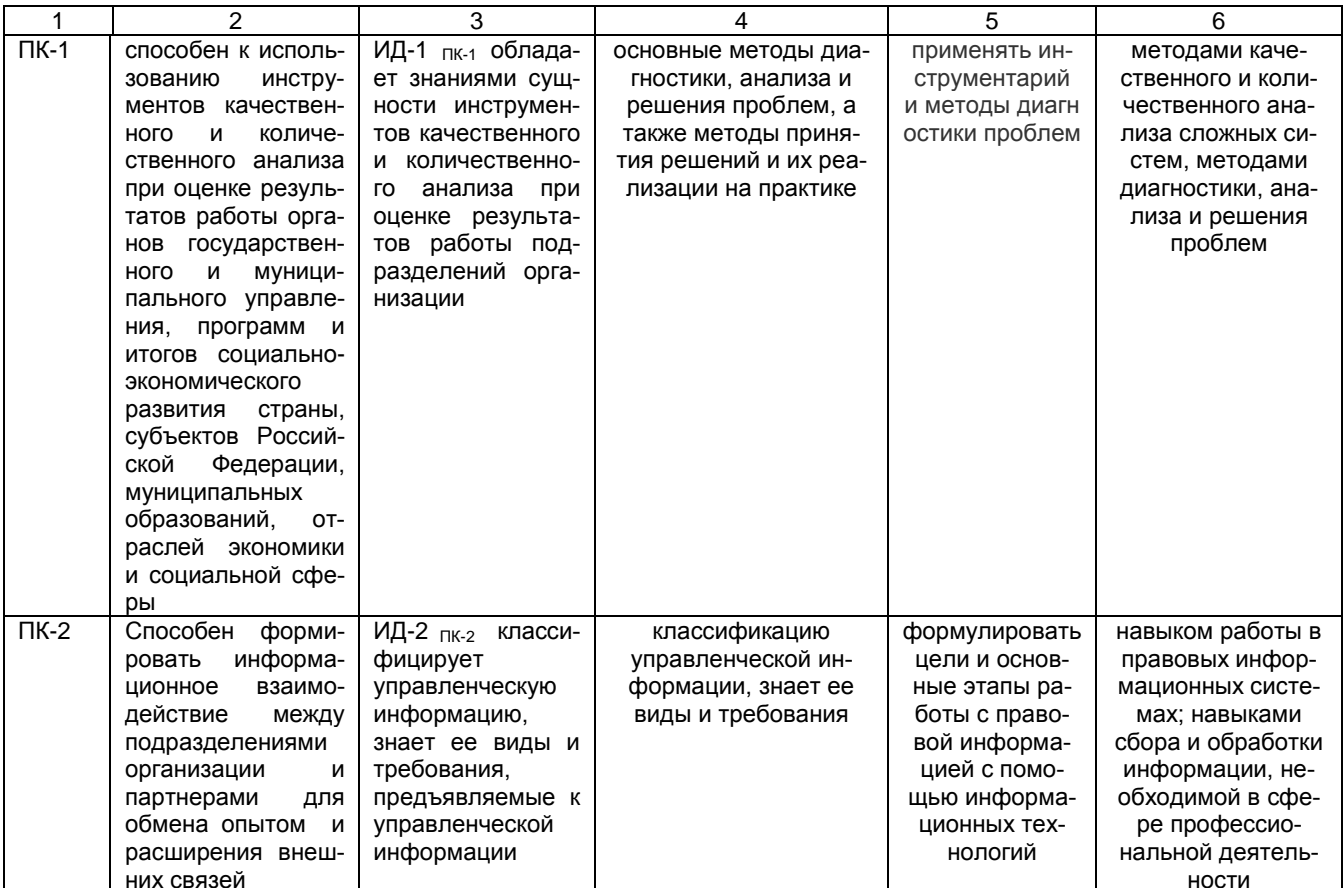

#### 2.3 Описание показателей, критериев и шкал оценивания и этапов формирования компетенций в рамках дисциплины

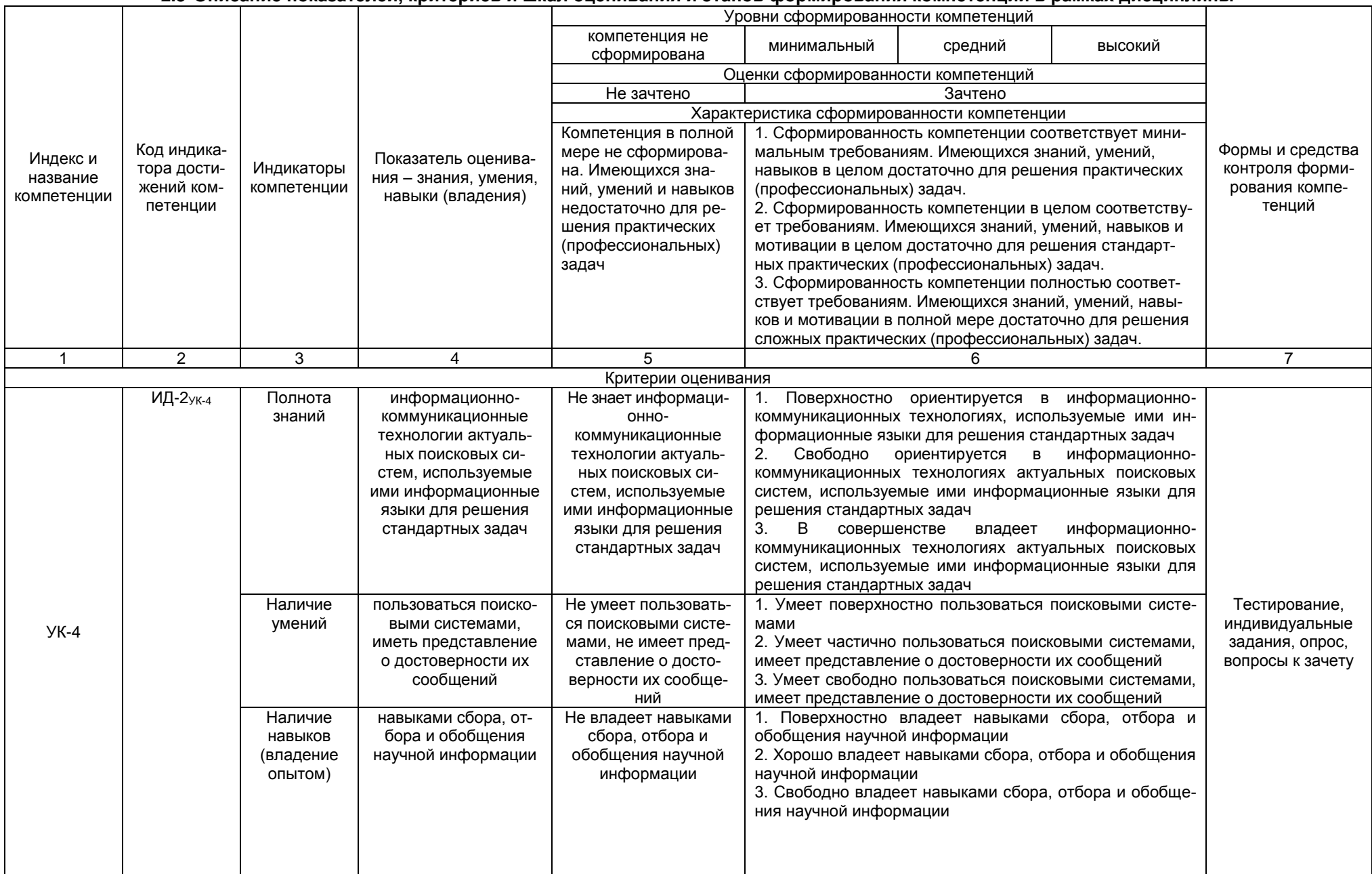

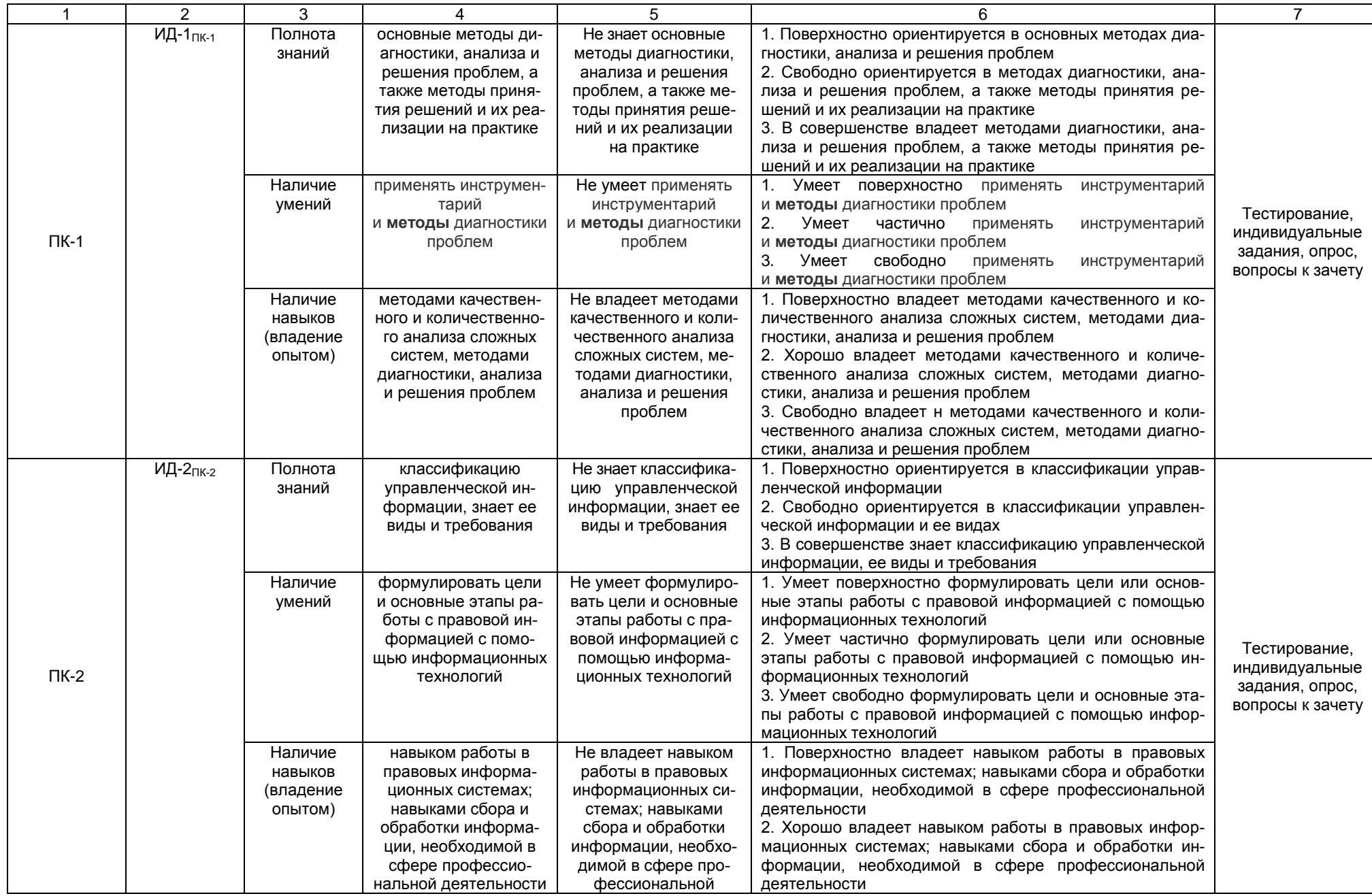

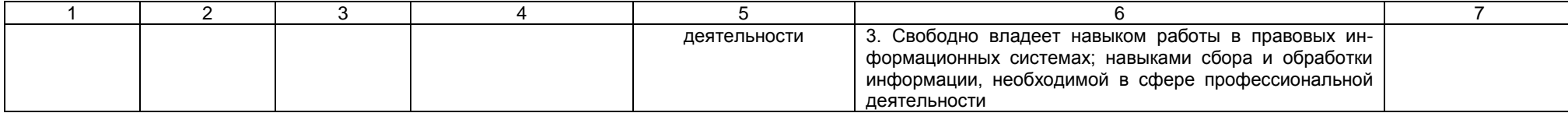

#### 2.4 Логические и содержательные взаимосвязи дисциплины с другими дисциплинами и практиками в составе ОПОП

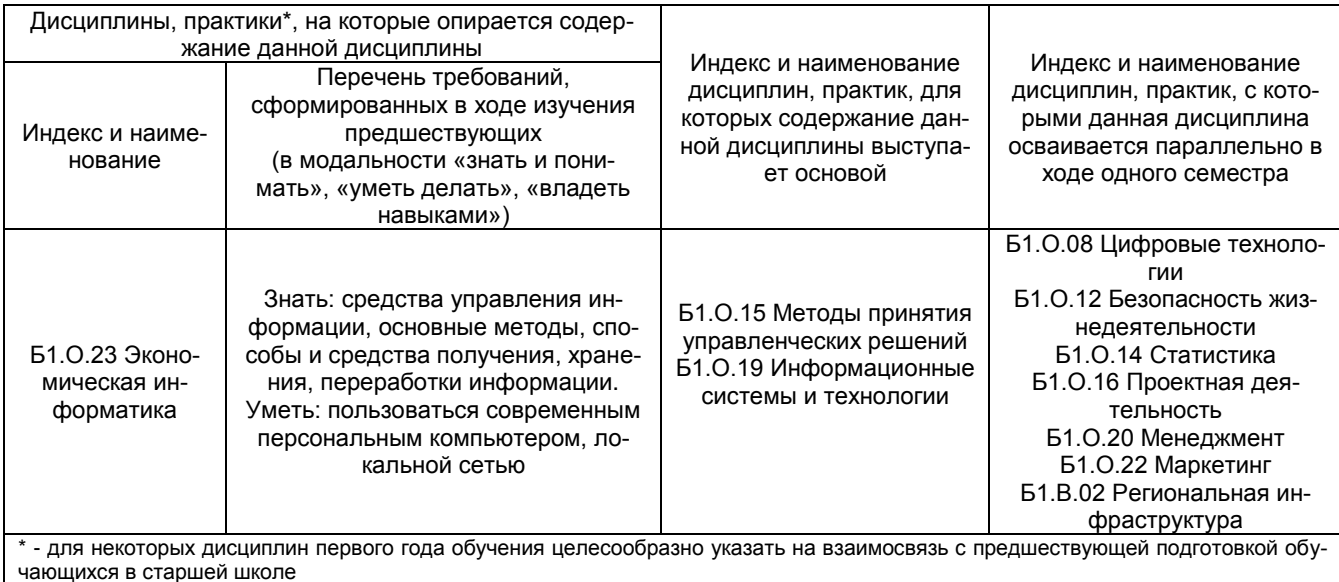

#### 2.5 Формы методических взаимосвязей дисциплины с другими дисциплинами и практиками в составе ОПОП

В рамках методической работы применяются следующие формы методических взаимосвязей:

- учёт содержания предшествующих дисциплин при формировании рабочей программы последующей дисциплины,

- согласование рабочей программы предшествующей дисциплины ведущим преподавателем последующей дисциплины;

- совместное обсуждение ведущими преподавателями предшествующей и последующей дисциплин результатов входного тестирования по последующей дисциплине;

ичастие ведущего преподавателя последующей дисциплины в процедуре приёма зачета по предыдущей.

#### 2.6 Социально-воспитательный компонент дисциплины

В условиях созданной вузом социокультурной среды в результате изучения дисциплины: формируются мировоззрение и ценностные ориентации обучающихся; интеллектуальные умения, научное мышление; способность использовать полученные ранее знания, умения, навыки, развитие творческих начал.

Воспитательные задачи реализуются в процессе общения преподавателя с обучающимися, в использовании активных методов обучения, побуждающих обучающихся проявить себя в совместной деятельности, принять оценочное решение. Коллективные виды деятельности способствуют приобретению навыков работы в коллективе, умения управления коллективом. Самостоятельная работа способствует выработке у обучающихся способности принимать решение и навыков самоконтроля.

Через связь с НИРС, осуществляемой во внеучебное время, социально-воспитательный компонент ориентирован на:

1) адаптацию и встраивание обучающихся в общественную жизнь ВУЗа, укрепление межличностных связей и уверенности в правильности выбранной профессии;

2) проведение систематической и целенаправленной профориентационной работы, формирование творческого, сознательного отношения к труду;

3) формирование общекультурных компетенций, укрепление личных и групповых ценностей, общественных ценностей, ценности непрерывного образования;

4) гражданско-правовое воспитание личности;

5) патриотическое воспитание обучающихся, формирование модели профессиональной этики, культуры экономического мышления, делового общения.

Объединение элементов образовательной и воспитательной составляющей дисциплины способствует формированию общекультурных компетенций выпускников, компетенций социального взаимодействия, самоорганизации и самоуправления, системно-деятельностного характера, создает условия, необходимые для всестороннего развития личности.

#### **3. СТРУКТУРА И ТРУДОЕМКОСТЬ УЧЕБНОЙ ДИСЦИПЛИНЫ**

Дисциплина изучается в 2 семестре 1 курса. Продолжительность семестра 18 5/6 недель. Реализация дисциплины по очно-заочной форме обучения осуществляется с частичным применением электронного обучения и дистанционных образовательных технологий.

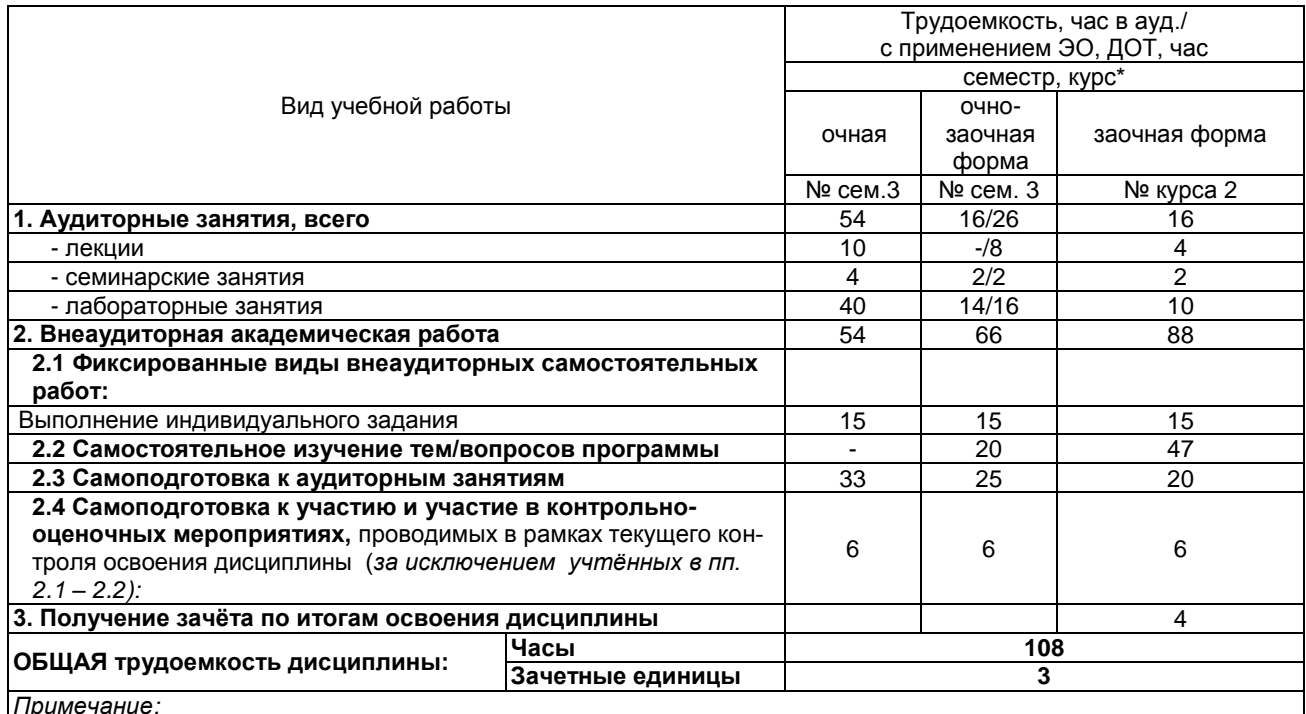

*Примечание:*

\* – *семестр* – для очной и очно-заочной формы обучения, *курс* – для заочной формы обучения;

\*\* – КР/КП, реферата/эссе/презентации, контрольной работы (для обучающихся заочной формы обучения), расчетно-графической (расчетно-аналитической) работы и др.;

#### **4. СОДЕРЖАНИЕ И СТРУКТУРА ДИСЦИПЛИНЫ**

#### **4.1 Укрупненная содержательная структура дисциплины и общая схема ее реализации в учебном процессе**

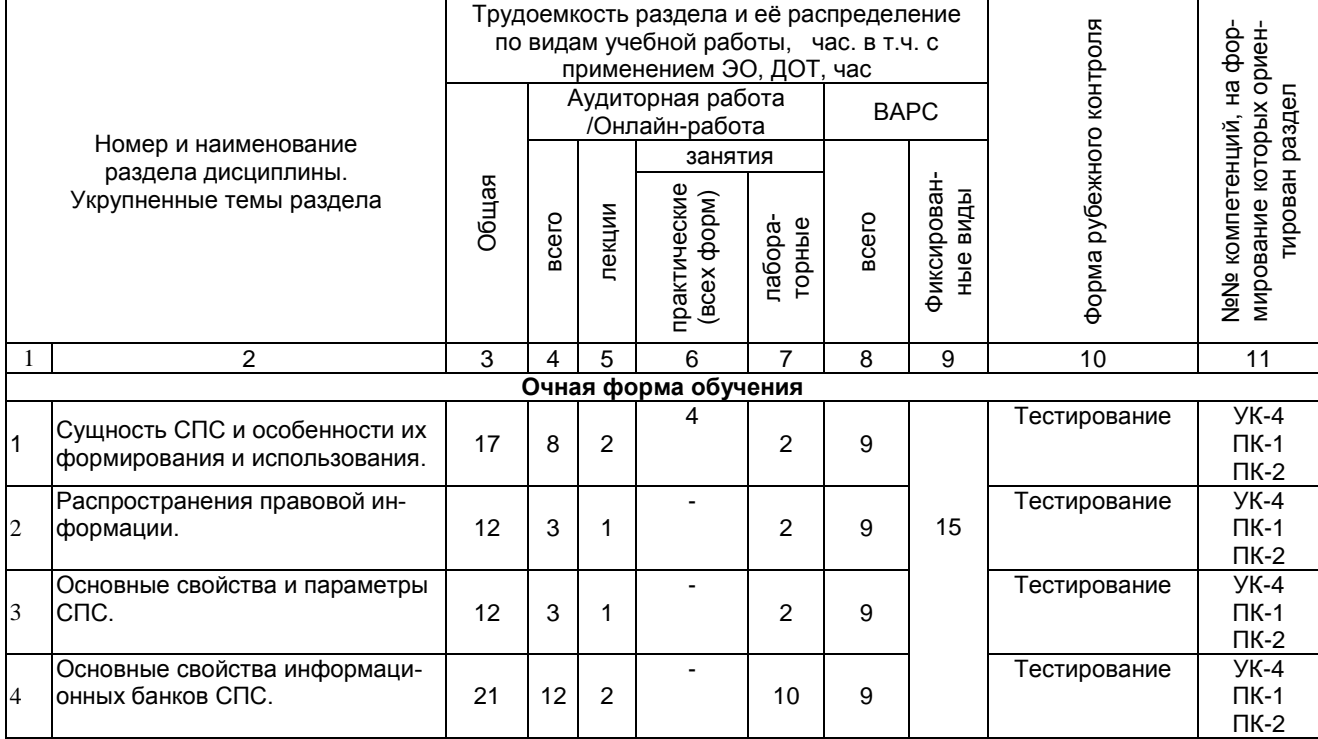

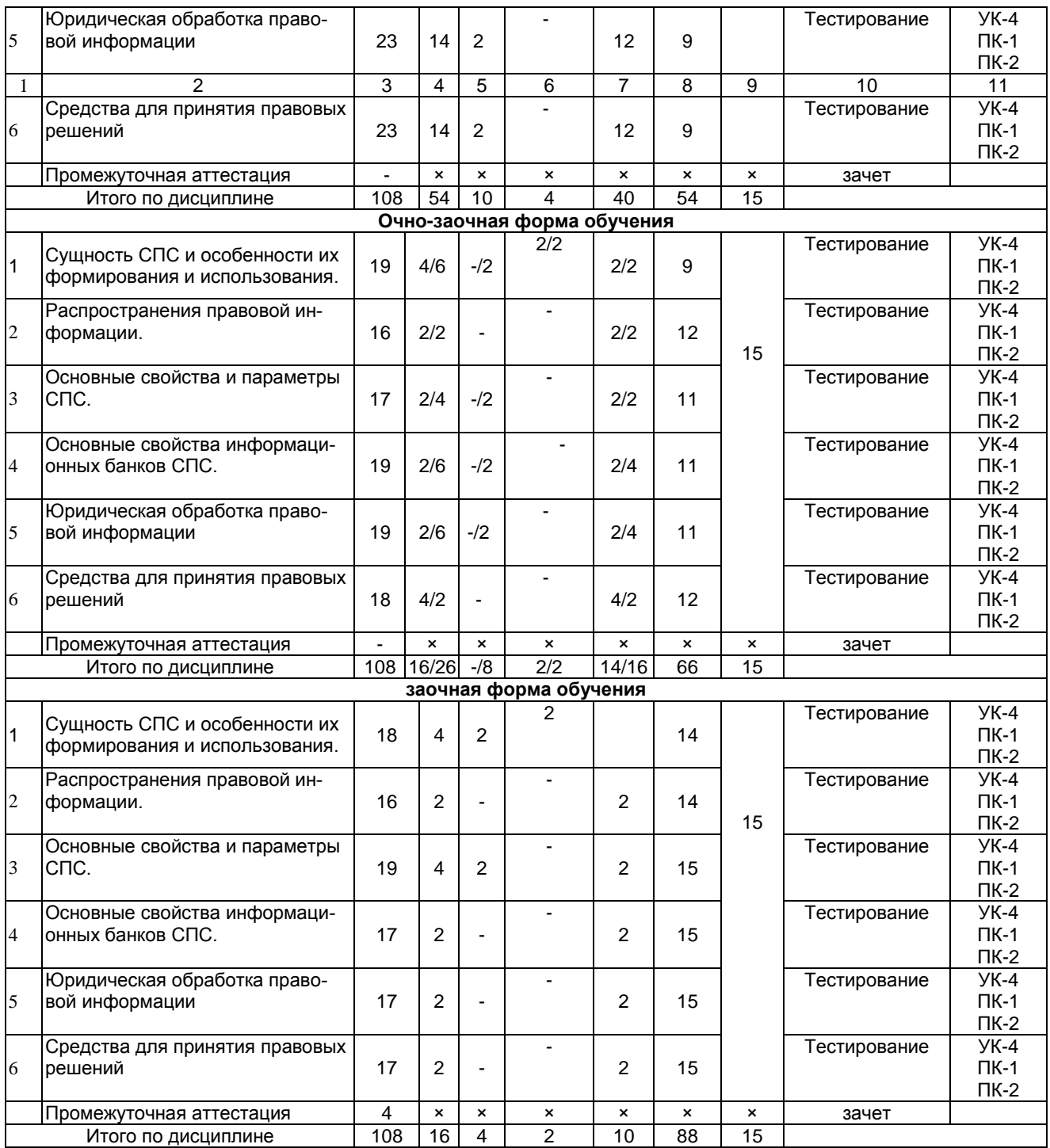

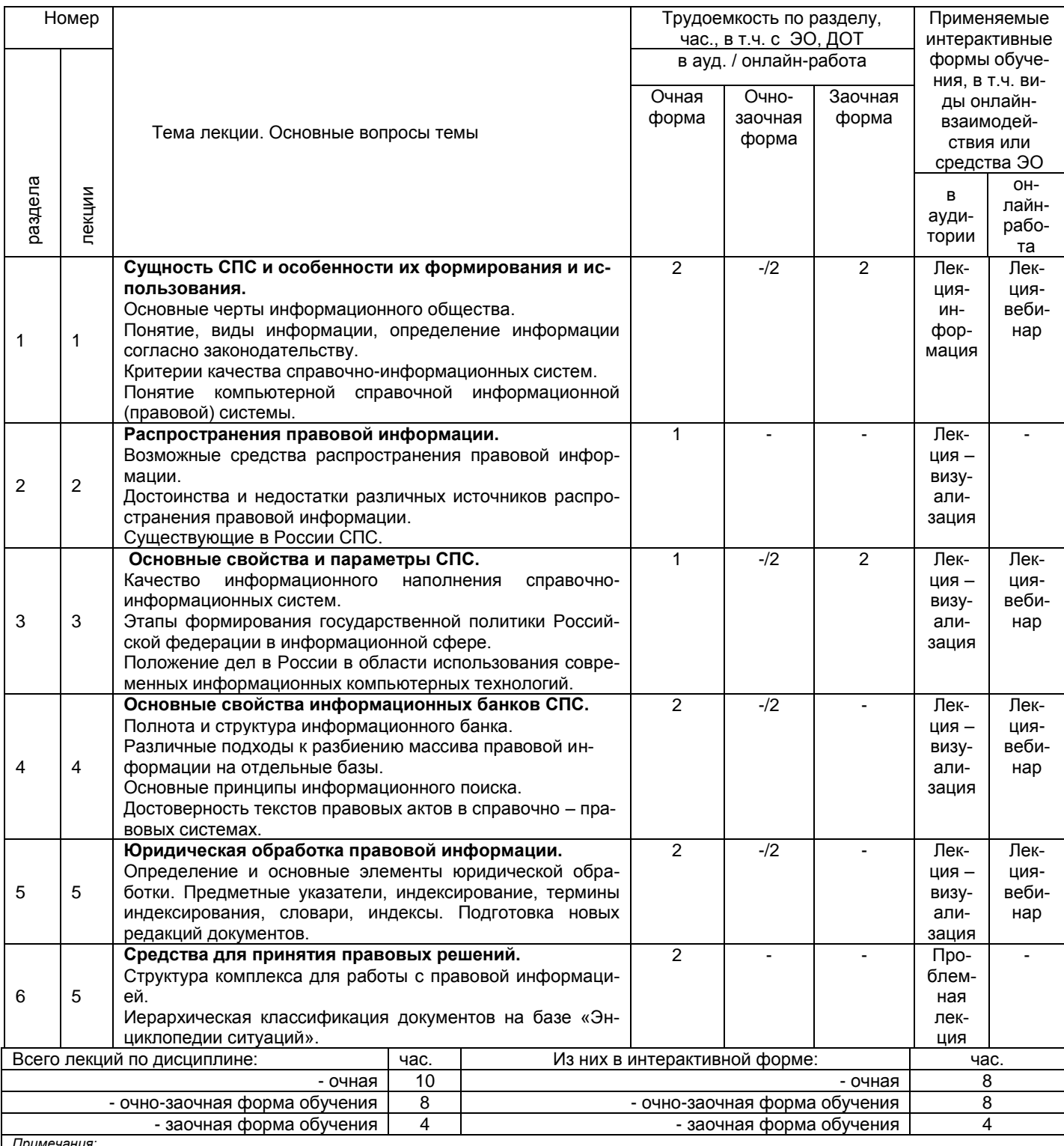

чания

Примечания:<br>- материально-техническое обеспечение лекционного курса – см. Приложение 6;<br>- обеспечение лекционного курса учебной, учебно-методической литературой и иными библиотечно-информационными ресурсами и средствами о

#### 4.3 Примерный тематический план практических занятий по разделам дисциплины

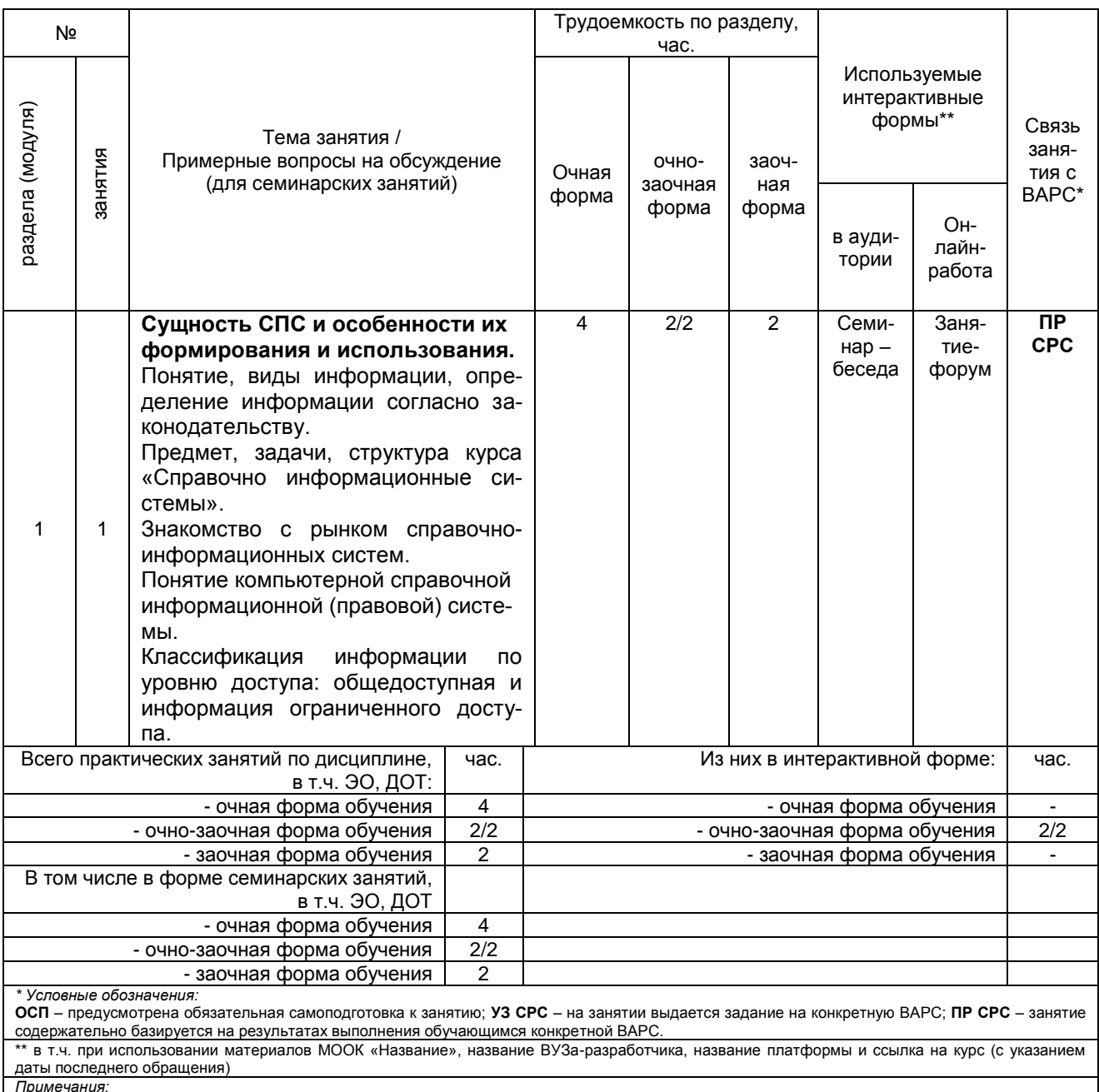

тримечания.<br>- материально-техническое обеспечение практических занятий – см. Приложение 6;<br>- обеспечение практических занятий учебной, учебно-методической литературой и иными библиотечно-информационными ресурсами и средствами обеспечения образовательного процесса - см. Приложения 1 и 2.

 $11$ 

#### 4.4 Лабораторный практикум. Примерный тематический план лабораторных занятий по разделам дисциплины

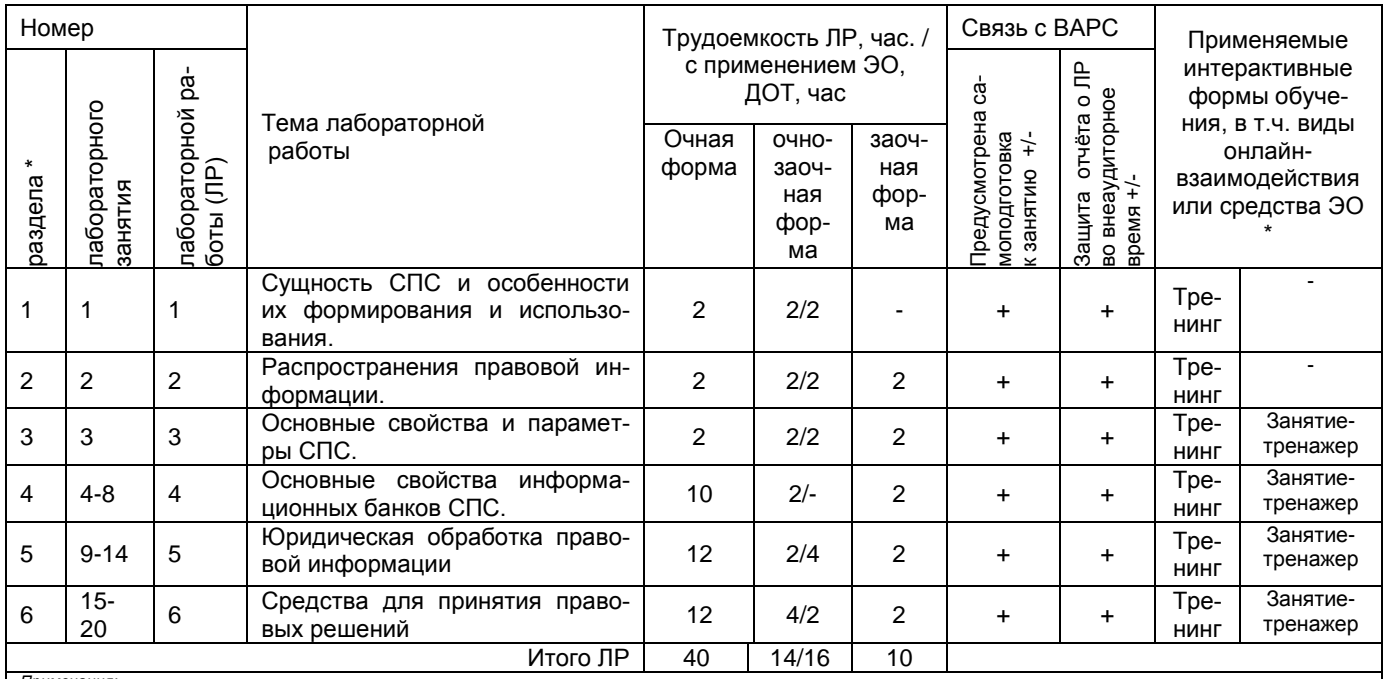

- материально-техническое обеспечение лабораторного практикума - см. Приложение 6

импорования сыли помого составляют и и порагорятории с транственное и принимать собеспечение пабораторного практикума учебной, учебно-методической литературой и иными библиотечно-информационными ресурсами и средствами обе

#### 5. ПРОГРАММА ВНЕАУДИТОРНОЙ АКАДЕМИЧЕСКОЙ РАБОТЫ ОБУЧАЮЩИХСЯ ПО ДИСЦИПЛИНЕ

#### 5.1 ВЫПОЛНЕНИЕ И ЗАЩИТА (СДАЧА КУРСОВОГО ПРОЕКТА (РАБОТЫ) ПО ДИСЦИПЛИНЕ

#### Учебным планом не предусмотрено

#### 5.2 ВЫПОЛНЕНИЕ И СДАЧА ИНДИВИДУАЛЬНОГО ЗАДАНИЯ

#### 5.2.1 Место индивидуального задания в структуре дисциплины

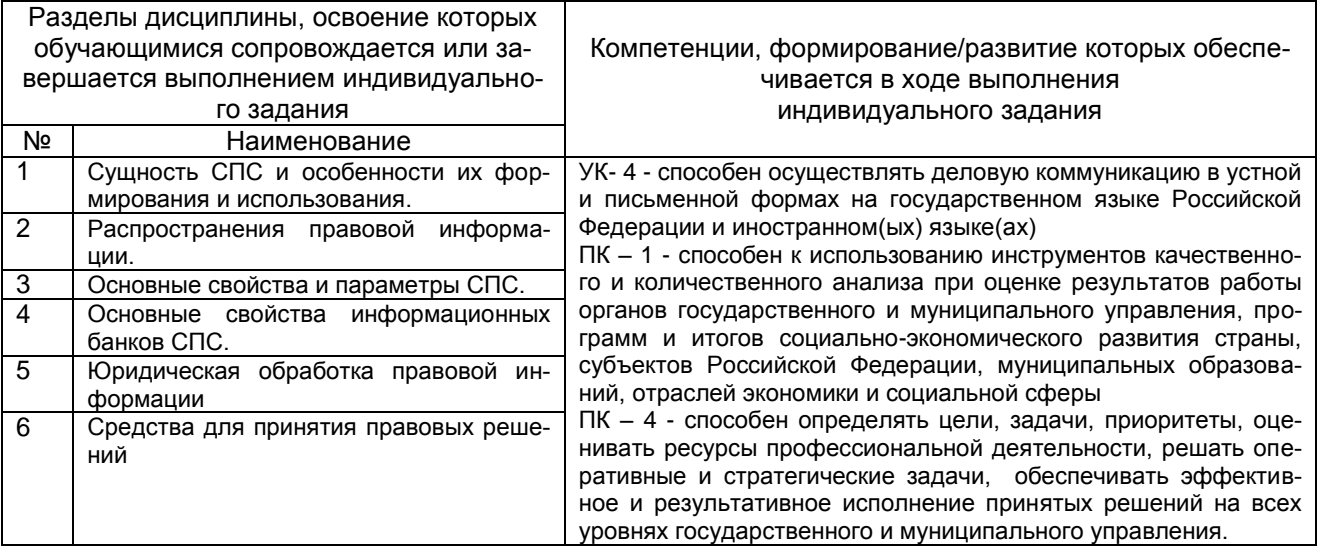

Индивидуальное задание заключается в выполнении практических заданий в справочной правовой системе Консультант Плюс. Выбор задания назначается преподавателем.

#### 5.2.2 Информационно-методические и материально-техническое обеспечение процесса вы-

#### *полнения индивидуального задания*

1.Материально-техническое обеспечение процесса выполнения индивидуального задания – см. Приложение 6.

2. Обеспечение процесса выполнения индивидуального задания учебной, учебнометодической литературой и иными библиотечно-информационными ресурсами и средствами обеспечения образовательного процесса – см. Приложение 1, 2, 3.

#### **ШКАЛА И КРИЕТЕРИИ ОЦЕНИВАНИЯ**

- **–** «зачтено» правильные и полные ответы на вопросы и правильное (или с незначительными ошибками) решение задачи;
	- **–** «не зачтено» не полные ответы на вопросы, задача решена неправильно (или с грубыми ошибками).

#### **5.2 Самостоятельное изучение тем**

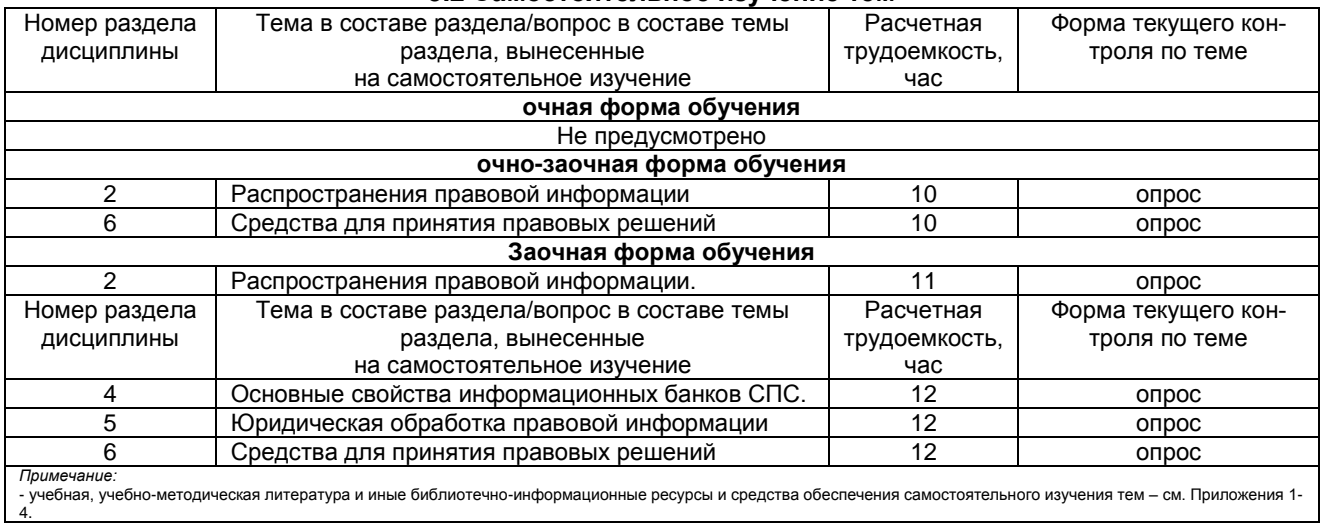

#### **ШКАЛА И КРИТЕРИИ ОЦЕНИВАНИЯ**

- оценка «*зачтено*» выставляется, если обучающийся, смог всесторонне раскрыть тему.

- оценка «*не зачтено*» выставляется, если обучавшийся, не смог всесторонне раскрыть теоретическое содержание темы.

#### **5.3 Самоподгототовка к аудиторным занятиям (кроме контрольных занятий)**

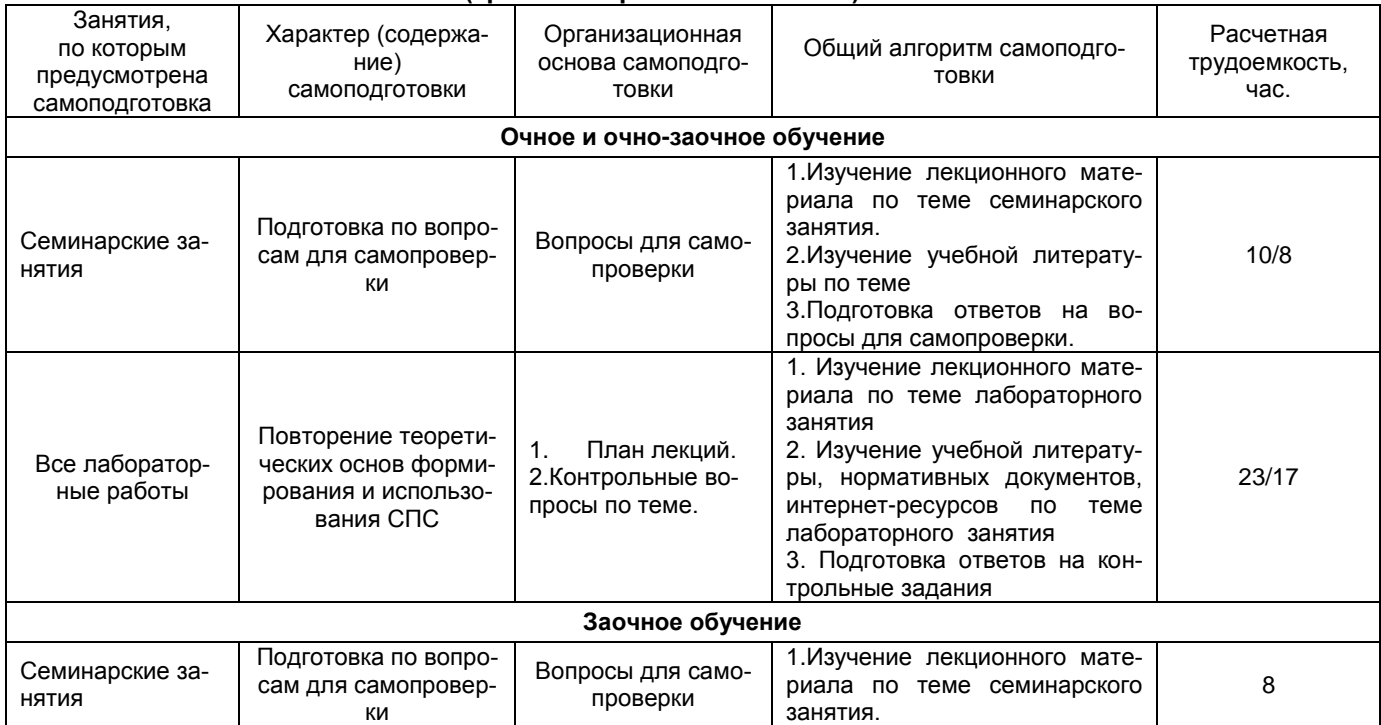

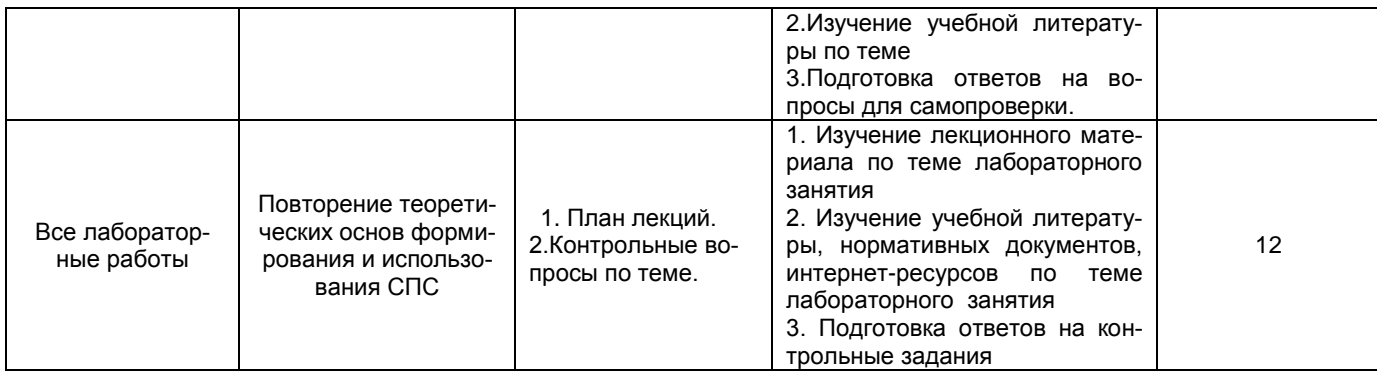

#### **ШКАЛА И КРИТЕРИИ ОЦЕНИВАНИЯ**

- оценка «*зачтено*» выставляется, если обучающийся на основе самостоятельного изученного материала, смог всесторонне раскрыть теоретическое содержание темы.

- оценка «*не зачтено*» выставляется, если обучающийся не на основе самостоятельного изученного материала, не смог всесторонне раскрыть теоретическое содержание темы.

#### **5.4 Самоподготовка и участие**

#### **в контрольно-оценочных учебных мероприятиях (работах) проводимых в рамках текущего контроля освоения дисциплины**

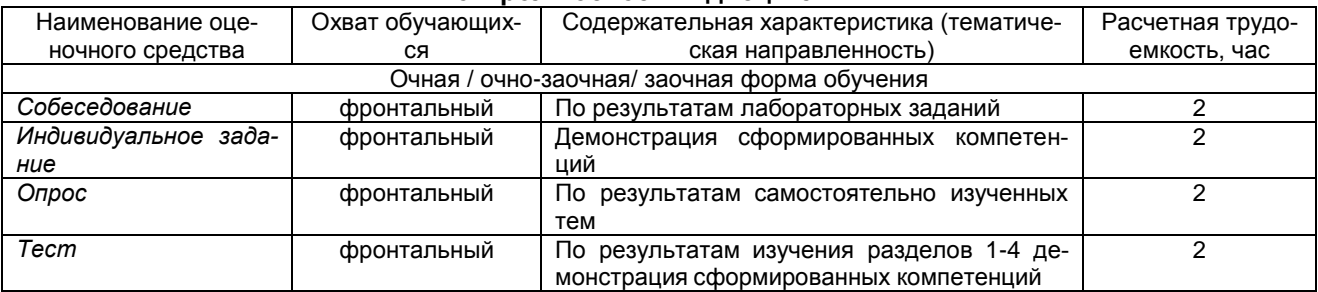

#### **6 ПРОМЕЖУТОЧНАЯ АТТЕСТАЦИЯ ОБУЧАЮЩИХСЯ ПО РЕЗУЛЬТАТАМ ИЗУЧЕНИЯ УЧЕБНОЙ ДИСЦИПЛИНЫ**

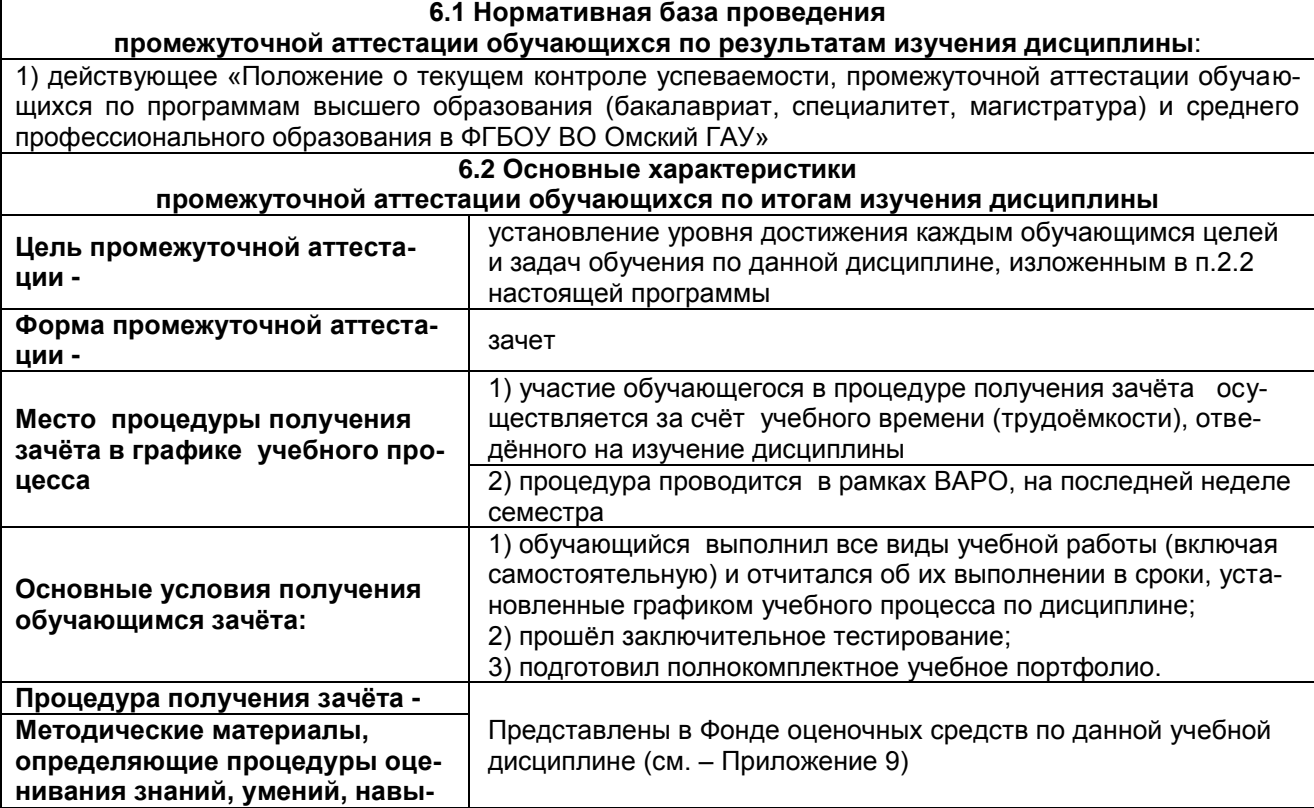

#### 7 ОБЕСПЕЧЕНИЕ УЧЕБНОГО ПРОЦЕССА ПО ДИСЦИПЛИНЕ

#### 7.1 Библиотечное, информационное и методическое обеспечение учебного процесса по дисциплине

В соответствии с действующими государственными требованиями для реализации учебного процесса по дисциплине обеспечивающей кафедрой разрабатывается и постоянно совершенствуется учебно-методический комплекс (УМК), соответствующий данной рабочей программе. При разработке УМК кафедра руководствуется установленными университетом требованиями к его структуре, содержанию и оформлению.

Организационно-методическим ядром УМК являются:

- полная версии рабочей программы учебной дисциплины с внутренними приложениями №№ 1- $3.5, 6, 8;$ 

- фонд оценочных средств по ней ФОС (Приложение 9);

- методические рекомендации для обучающихся по изучению дисциплины и прохождению контрольно-оценочных мероприятий (Приложение 4);

- методические рекомендации преподавателям по дисциплине (Приложение 7).

В состав учебно-методического комплекса в обязательном порядке также входят перечисленные в Приложениях 1 и 2 источники учебной и учебно-методической информации, учебные ресурсы и средства наглядности.

Приложения 1 и 2 к настоящему учебно-программному документу в обязательном порядке актуализируется на начало каждого учебного года

Электронная версия актуального УМКД, адаптированная для обучающихся, выставляется в информационно-образовательной среде университета.

#### 7.2 Информационные технологии, используемые при осуществлении образовательного процесса по дисциплине; соответствующая им информационно-технологическая и компьютерная база

Информационные технологии, используемые при осуществлении образовательного процесса по дисциплине и сведения об информационно-технологической и компьютерной базе, необходимой для преподавания и изучения дисциплины, представлены в Приложении 5. Данное приложение в обязательном порядке актуализируются на начало каждого учебного года.

#### 7.3 Материально-техническое обеспечение учебного процесса по дисциплине

Сведения о материально-технической базе, необходимой для реализации программы дисциплины, представлены в Приложении 6, которое в обязательном порядке актуализируется на начало каждого учебного года.

#### 7.4. Организационное обеспечение учебного процесса и специальные требования к нему с учетом характера учебной работы по дисциплине

Аудиторные учебные занятия по дисциплине ведутся в соответствии с расписанием, внеаудиторная академическая работа организуется в соответствии с семестровым графиком ВАР и графиками сдачи/приёма/защиты выполненных работ. Консультирование обучающихся, изучающих данную дисциплину, осуществляется в соответствии с графиком консультаций.

#### 7.5 Кадровое обеспечение учебного процесса по дисциплине

Сведения о кадровом обеспечении учебного процесса по дисциплине представлены в Приложении 8, которое в обязательном порядке актуализируется на начало каждого учебного года.

#### 7.6. Обеспечение учебного процесса по дисциплине для инвалидов и лиц с ограниченными возможностями здоровья

Организационно-педагогическое, психолого-педагогическое сопровождение обучающихся инвалидов и лиц с ограниченными возможностями здоровья осуществляется на основании соответствующей рекомендации в заключении психолого-медико-педагогической комиссии или индивидуальной программе реабилитации инвалида.

Обучающимся из числа лиц с ограниченными возможностями здоровья и инвалидов в случае необходимости:

– предоставляются печатные и (или) электронные образовательные ресурсы в формах, адаптированных к ограничениям их здоровья;

ков:

- учебно-методические материалы для самостоятельной работы, оценочные средства выбираются с учетом их индивидуальных психофизических особенностей;

- разрешается использование технических средств, необходимых им в связи с их индивидуальными особенностями (эти средства могут быть предоставлены университетом или могут использоваться собственные технические средства).

проведение процедуры оценивания результатов обучения возможно с учетом особенностей нозологий (устно, письменно на бумаге, письменно на компьютере, в форме тестирования и т.п.) при использовании доступной формы предоставления заданий оценочных средств и ответов на задания (в печатной форме увеличенным шрифтом, в форме аудиозаписи, в форме электронного документа, задания зачитываются ассистентом, задания предоставляются с использованием сурдоперевода) с использованием дополнительного времени для подготовки ответа.

Во время проведения занятий в группах, где обучаются инвалиды и обучающиеся с ОВЗ, возможно применение мультимедийных средств, оргтехники, слайд-проекторов и иных средств для повышения уровня восприятия учебной информации обучающимися с различными нарушениями. Для разъяснения отдельных вопросов изучаемой дисциплины преподавателями дополнительно проводятся индивидуальные консультации, в том числе с использованием сети Интернет.

#### 7.7 Обеспечение образовательных программ с частичным применением электронного обучения и дистанционных образовательных технологий

При реализации программы дисциплины возможно применение электронного обучения и дистанционных образовательных технологий. В случае их применения в электронной информационнообразовательной среде университета (ЭИОС) в рамках дисциплины создается электронный курс дисциплины, содержащий учебно-методические, теоретические материалы, информационные материалы для освоения дисциплины, доступные в режиме удаленного доступа по индивидуальному логину и паролю.

Через электронный курс обучающимся, в том числе, обеспечен доступ к современным профессиональным базам данных и изданиям электронных библиотечных систем, состав которых определен в рабочей программе. При реализации дисциплины предусмотрена возможность синхронного и асинхронного взаимодействия студентов и преподавателей.

# 8 ЛИСТ РАССМОТРЕНИЙ И ОДОБРЕНИЙ<br>рабочей программы дисциплины<br>в составе ОПОП 38.03.02 Менеджмент

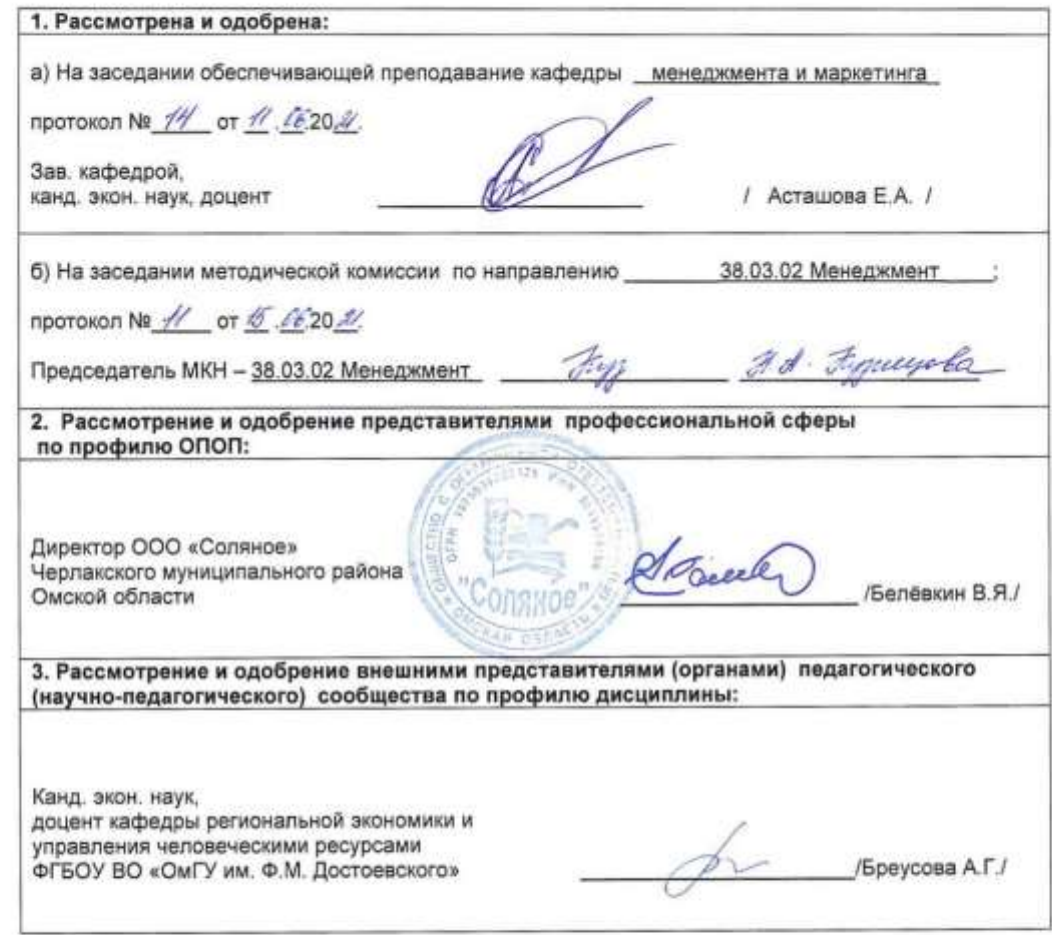

Breyocton D.C.

**9. ИЗМЕНЕНИЯ И ДОПОЛНЕНИЯ к рабочей программе дисциплины представлены в приложении 10.**

#### **ПРИЛОЖЕНИЕ 1**

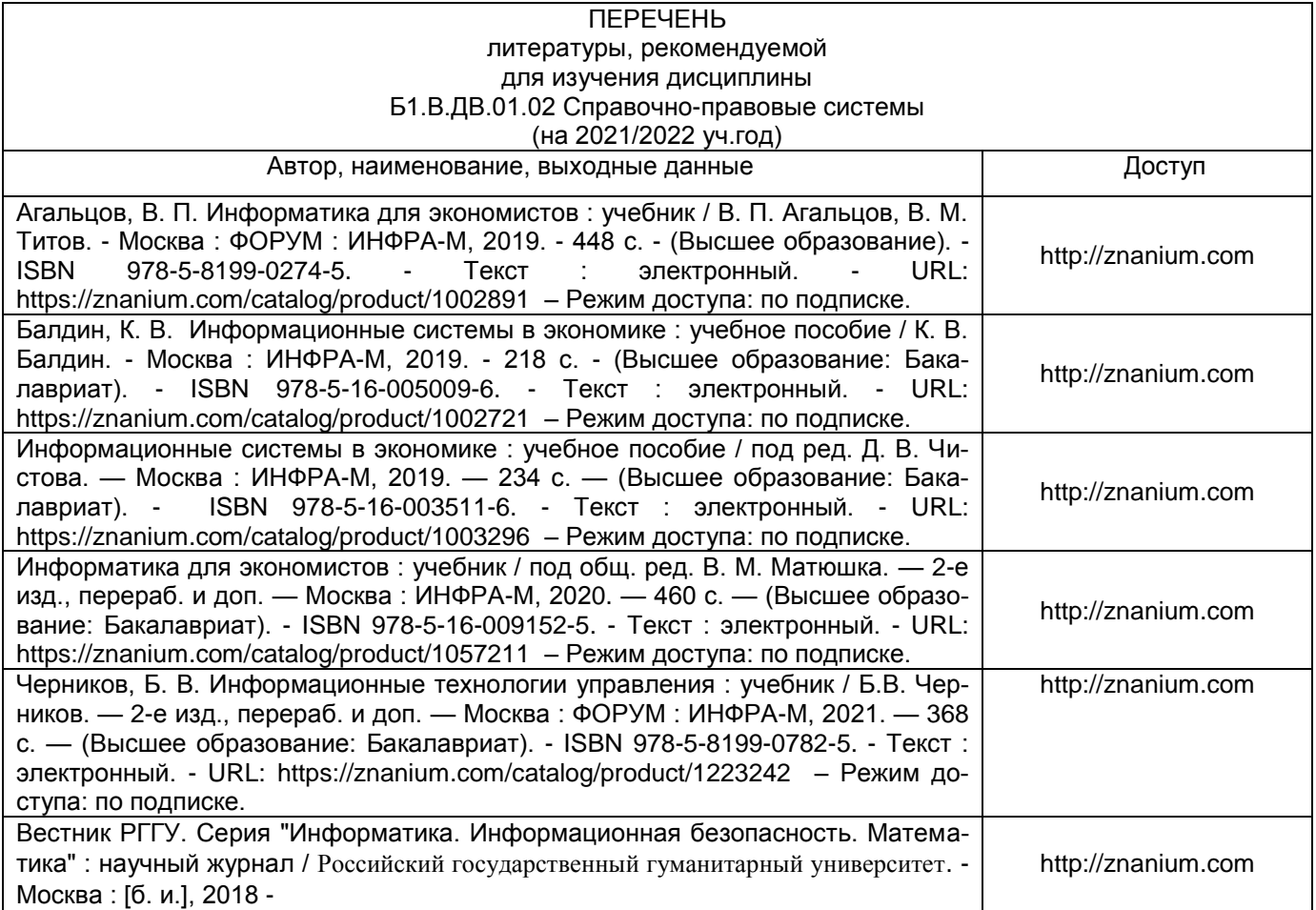

#### **ПРИЛОЖЕНИЕ 2**

#### **ПЕРЕЧЕНЬ РЕСУРСОВ ИНФОРМАЦИОННО-ТЕЛЕКОММУНИКАЦИОННОЙ СЕТИ «ИНТЕРНЕТ» И ЛОКАЛЬНЫХ СЕТЕЙ УНИВЕРСИТЕТА, необходимых для освоения дисциплины**

#### **1. Удаленные электронные сетевые учебные ресурсы временного доступа, сформированные на основании прямых договоров с правообладателями (электронные библиотечные системы - ЭБС), информационные справочные системы**

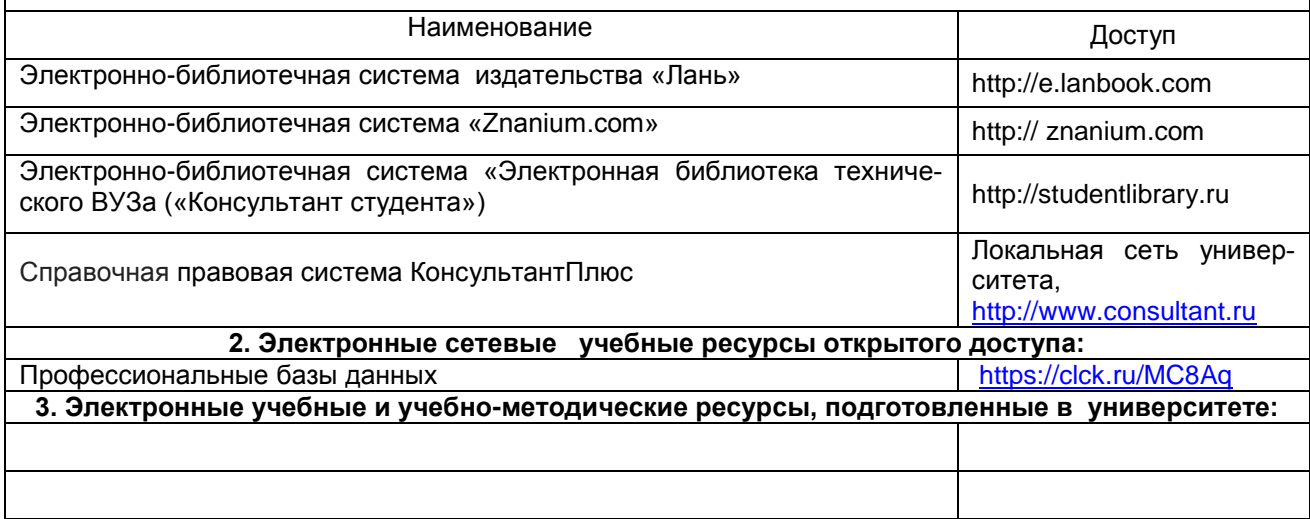

#### **УЧЕБНО-МЕТОДИЧЕСКОЕ ОБЕСПЕЧЕНИЕ САМОСТОЯТЕЛЬНОЙ РАБОТЫ ОБУЧАЮЩИХСЯ по дисциплине**

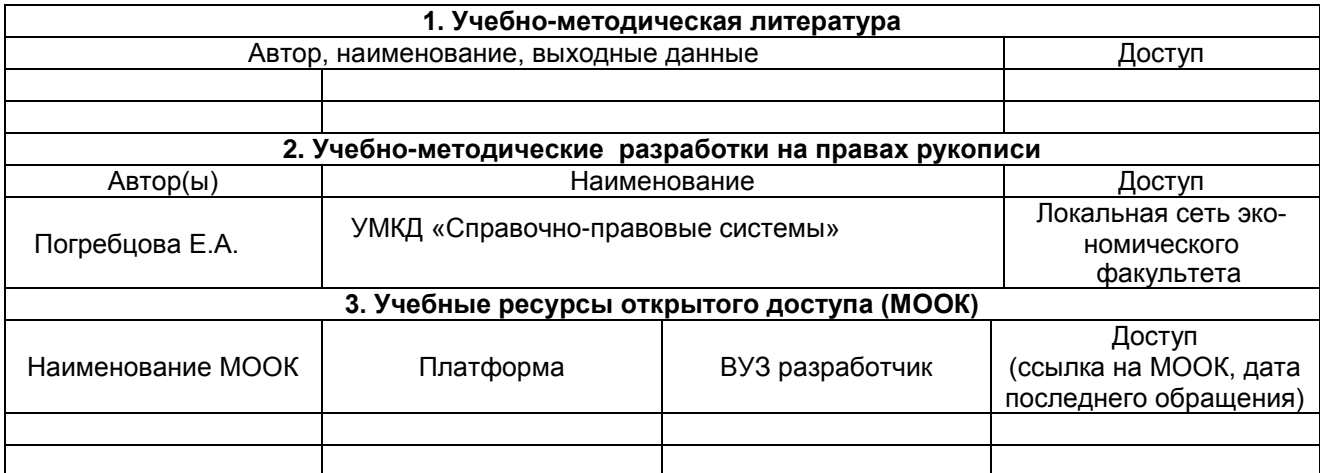

### **ПРИЛОЖЕНИЕ 4**

#### **МЕТОДИЧЕСКИЕ УКАЗАНИЯ ДЛЯ ОБУЧАЮЩИХСЯ по освоению дисциплины**

представлены отдельным документом

#### **ИНФОРМАЦИОННЫЕ ТЕХНОЛОГИИ, используемые при осуществлении образовательного процесса по дисциплине**

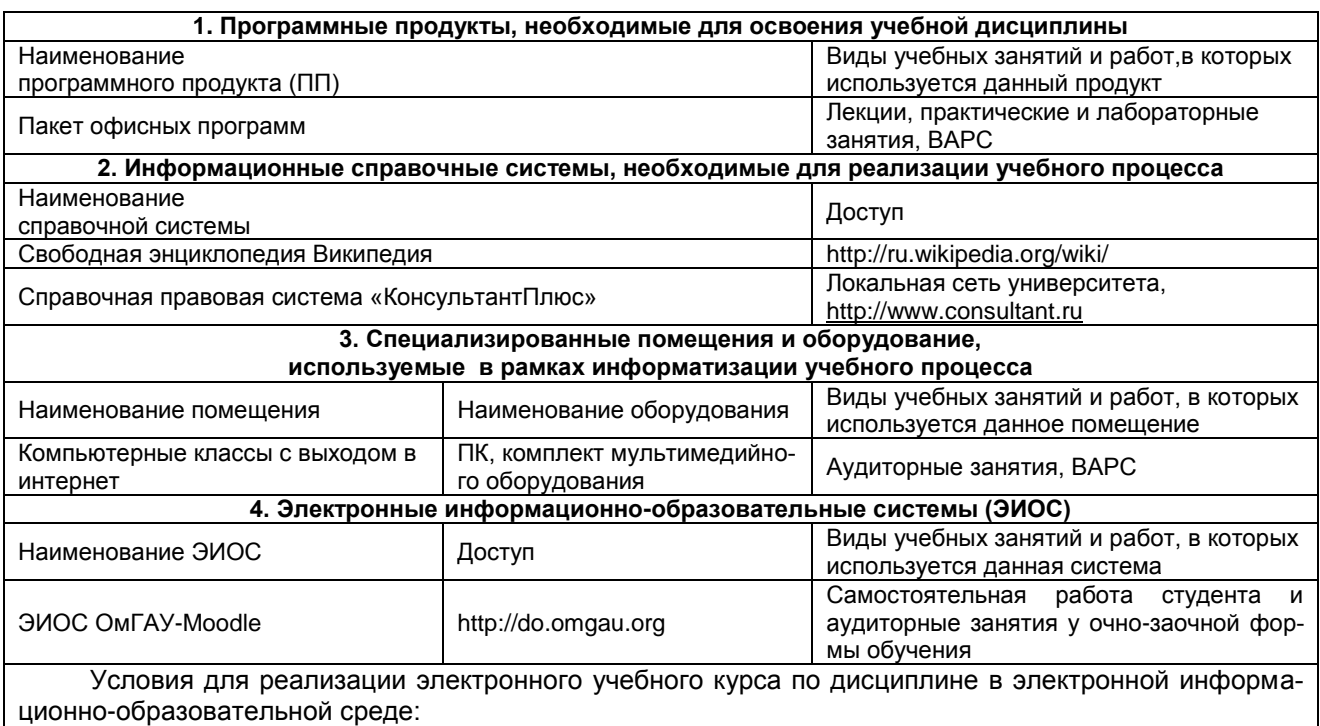

 функционирование ЭИОС университета, включая электронные информационнообразовательные ресурсы;

 качественный доступ педагогических работников и обучающихся к информационнотелекоммуникационной сети Интернет в режиме 24 часа в сутки 7 дней в неделю без учета объемов потребляемого трафика за исключением перерывов для проведения необходимых ремонтных и профилактических работ, наличие интернет-браузера и комплекта соответствующего программного обеспечения, обеспечивающих освоение слушателями образовательных программ в полном объеме независимо от места нахождения обучающихся.

Перечень оборудования, необходимого для проведения занятий с использованием дистанционных образовательных технологий по программе:

персональный компьютер (ноутбук) с доступом в Интернет;

компьютерная периферия: аудиоколонки и (или) динамики (наушники), встроенный или выносной микрофон, веб-камера

#### **МАТЕРИАЛЬНО-ТЕХНИЧЕСКОЕ ОБЕСПЕЧЕНИЕ УЧЕБНОГО ПРОЦЕССА ПО ДИСЦИПЛИНЕ**

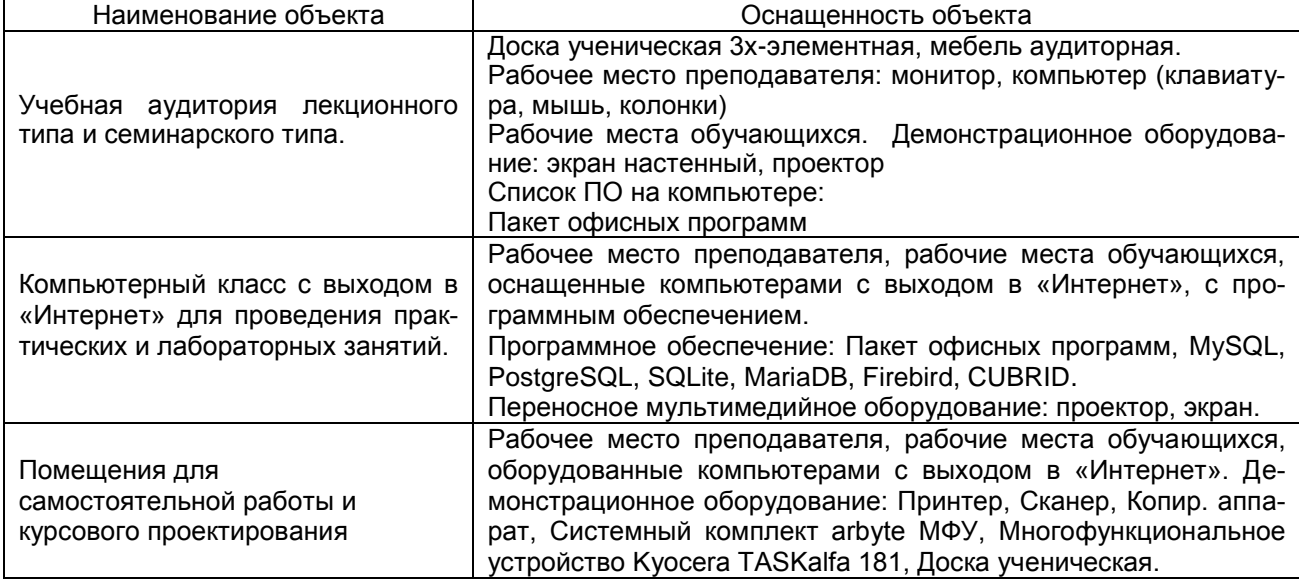

#### **МЕТОДИЧЕСКИЕ РЕКОМЕНДАЦИИ ПРЕПОДАВАТЕЛЯМ по дисциплине**

#### **1. ОРГАНИЗАЦИОННЫЕ ТРЕБОВАНИЯ К УЧЕБНОЙ РАБОТЕ ПО ДИСЦИПЛИНЕ**

**Формы организации учебной деятельности по дисциплине:** лекция, семинарские и лабораторные занятия, самостоятельная работа обучающихся, зачет.

У с обучающихся ведутся лекционные занятия в интерактивной форме. Семинарские занятия проводятся в виде семинара-заслушивания и обсуждения докладов. Лабораторные работы предполагают выполнение определенных заданий.

В ходе изучения дисциплины обучающемуся необходимо выполнить внеаудиторную работу, которая состоит из следующих видов работ: фиксированные виды работ (контрольная работа для заочной формы обучения), самостоятельное изучение тем (вопросов), самоподготовка к аудиторным занятиям, подготовка к текущему контролю.

На самостоятельное изучение обучающимся выносится ряд вопросов. По итогам изучения данных вопросов проводиться тестирование обучающихся.

По итогам изучения дисциплины осуществляется аттестация обучающихся в форме зачета.

Учитывая значимость дисциплины к ее изучению предъявляются следующие организационные требования:

– обязательное посещение обучающимся всех видов аудиторных занятий; ведение конспекта в ходе лекционных занятий; качественная самостоятельная подготовка к семинарским и лабораторным занятиям, активная работа на них, выступление на семинарских занятиях;

– активная, ритмичная внеаудиторная работа обучающегося; своевременная сдача преподавателю отчетных материалов по аудиторным и внеаудиторным видам работ.

#### **2. ОРГАНИЗАЦИЯ И ПРОВЕДЕНИЕ ЛЕКЦИОННЫХ ЗАНЯТИЙ**

Специфика дисциплины состоит в том, что рассмотрение теоретических вопросов на лекциях тесно связано с семинарскими и лабораторными занятиями. В этих условиях на лекциях особенно большое значение имеет реализация следующих задач:

1) глубокое осмысливание ряда понятий и положений, введенных в теоретическом курсе;

2) раскрытие прикладного значения теоретических сведений;

3) развитие творческого подхода к решению практических и некоторых теоретических вопросов;

4) закрепление полученных знаний путем практического использования;

Наряду с перечисленными выше образовательными целями, лекционные занятия должны преследовать и важные цели воспитательного характера, а именно:

а) воспитание настойчивости в достижении конечной цели;

б) воспитание дисциплины ума, аккуратности, добросовестного отношения к работе;

в) воспитание критического отношения к своей деятельности, умения анализировать свою работу, искать оптимальный путь решения, находить свои ошибки и устранять их.

При изложении материала учебной дисциплины, преподавателю следует обратить внимание, во-первых, на то, что обучающиеся получили определенное знание о производственном процессе и менеджменте при изучении других дисциплин, во-вторых, необходимо избегать дублирования материала с другими дисциплинами, которые обучающиеся уже изучили либо которые предстоит им изучить. Для этого необходимо преподавателю ознакомиться с учебно-методическими комплексами дисциплин, взаимосвязанных с дисциплиной «Кооперация и агропромышленная интеграция».

Для этого необходимо преподавателю ознакомиться с учебно-методическими комплексами дисциплин, взаимосвязанных с дисциплиной.

Преподаватель должен четко дать связанное, последовательное изложение материала в соответствии с новейшими данными науки, представить обучающимся основное ее содержание в сжатом, систематизированном виде. Преподаватель должен излагать учебный материал с позиций междисциплинарного подхода, давать четкие определения понятийного аппарата, который используется при изучении дисциплины.

В учебном процессе преподаватель должен использовать активные и интерактивные формы обучения обучающихся, которые должны опираться на творческое мышление обучающихся, в наибольшей степени активизировать познавательную деятельность, делать их соавторами новых идей, приучать их самостоятельно принимать оптимальные решения и способствовать их реализации.

В аудиторной работе с обучающимися предполагается проведение лекций в форме лекциивизуализации, которая предполагает визуальную подачу материала средствами ТСО или аудио-, видеотехники с развитием или кратким комментированием демонстрируемых визуальных материалов.

#### **3. ОРГАНИЗАЦИЯ И ПРОВЕДЕНИЕ ЗАНЯТИЙ ПО ДИСЦИПЛИНЕ**

По дисциплине рабочей программой предусмотрены лабораторные занятия. На каждое занятие сформированы задания. Обучающиеся выполняют задания в справочной правовой системе Консультант Плюс.

#### **4. ОРГАНИЗАЦИЯ САМОСТОЯТЕЛЬНОЙ РАБОТЫ ОБУЧАЮЩИХСЯ**

#### **4.1. Самостоятельное изучение тем**

По темам (вопросам) вынесенным на самостоятельное изучение, проводиться опрос обучающихся на занятиях. Преподаватель в начале изучения дисциплины выдает обучающимся все темы для самостоятельного изучения, определяет сроки ВАРС и предоставления отчетных материалов преподавателю.

Преподавателю необходимо пояснить обучающимся общий алгоритм самостоятельного изучения тем:

1) ознакомиться с рекомендованной учебной литературой и электронными ресурсами по теме, с нормативно-правовыми актами (ориентируясь на вопросы для самоконтроля);

- 2) на этой основе составить развёрнутый план изложения темы;
- 3) проработать материал;
- 4) ответить на поставленные вопросы на занятии.
- 5) оформить отчётный материал в установленной форме;

6) предоставить отчётный материал преподавателю по согласованию с ведущим преподавателем.

#### **4.2. Самоподготовка обучающихся к семинарским и лабораторным занятиям по дисциплине**

Самоподготовка обучающихся к лабораторным и семинарским занятиям осуществляется в виде подготовки к занятиям по заранее известным темам и вопросам на основе изучения лекционного материала, учебной литературы, нормативных документов, интернет-ресурсов, периодических изданий по теме занятия.

#### **5. КОНТРОЛЬНЫЕ МЕРОПРИЯТИЯ ПО РЕЗУЛЬТАТАМ ИЗУЧЕНИЯ ДИСЦИПЛИНЫ**

В течение семестра на семинарских и лабораторных занятиях осуществляется текущий контроль в виде устного опроса по вопросам занятий, проводится проверка выполнения по лабораторным заданиям.

Критерии оценки текущего контроля: отлично, хорошо, удовлетворительно, не удовлетворительно.

Критерии оценки самоподготовки по темам семинарских занятий:

Оценку «отлично» выставляют обучающемуся, глубоко и прочно освоившему теоретический материал семинарского занятия. На вопросы к семинарскому занятию дает логичный, грамотный ответ, показывает знание не только основного, но и дополнительного материала, быстро ориентируется, отвечая на дополнительные вопросы, выступил основным докладчиком по одному из вопросов семинара.

Оценку «хорошо» заслуживает обучающийся, твердо знающий материал семинарского занятия, грамотно и по существу отвечает на вопросы. Не допускает существенных неточностей при ответах на вопросы, выступил основным докладчиком по одному из вопросов семинара.

Оценку «удовлетворительно» получает обучающийся, который имеет знания только основного материала, но не усвоил его детали. В ответах на поставленные вопросы семинара обучающимся допущены неточности, даны недостаточно правильные формулировки, нарушена последовательность в изложении программного материала, подготовленный доклад по одному из вопросов частично не соответствует теме.

Оценка «неудовлетворительно» говорит о том, что обучающийся не знает значительной части материала по дисциплине, допускает существенные ошибки в ответах, не подготовился по выбранному вопросу семинарского занятия.

Критерии оценки самоподготовки к лабораторным занятиям:

- оценка «зачтено» выставляется, если обучающийся смог выполнить предлагаемое задание.

- оценка «не зачтено» выставляется, если обучающийся не завершил выполнение задания.

В течение семестра по итогам изучения дисциплины обучающийся должен пройти рубежный контроль успеваемости в виде тестирования.

Критерии оценки рубежного контроля: отлично, хорошо, удовлетворительно, не удовлетворительно.

Форма промежуточной аттестации обучающихся –**зачет**.

Участие обучающегося в процедуре получения зачёта осуществляется за счёт учебного времени (трудоёмкости).

Основные условия получения обучающимся зачета:

- 100% посещение лекций и занятий.

- Положительные ответы при текущем опросе, тестировании.

- Подготовленность по темам, вынесенным на самостоятельное изучение и грамотные ответы на семинаре.

- Представление индивидуального задания, защита лабораторных заданий.

#### **ПРИЛОЖЕНИЕ 8**

#### **КАДРОВОЕ ОБЕСПЕЧЕНИЕ УЧЕБНОГО ПРОЦЕССА ПО ДИСЦИПЛИНЕ**

#### **1. Требование ФГОС**

Не менее 70 процентов численности педагогических работников Организации, участвующих в реализации программы магистратуры, и лиц, привлекаемых Организацией к реализации программы магистратуры на иных условиях (исходя из количества замещаемых ставок, приведенного к целочисленным значениям), должны вести научную, учебно-методическую и (или) практическую работу, соответствующую профилю преподаваемой дисциплины (модуля).

Не менее 5 процентов численности педагогических работников Организации, участвующих в реализации программы магистратуры, и лиц, привлекаемых Организацией к реализации программы магистратуры на иных условиях (исходя из количества замещаемых ставок, приведенного к целочисленным значениям), должны являться руководителями и (или) работниками иных организаций, осуществляющими трудовую деятельность в профессиональной сфере, соответствующей профессиональной деятельности, к которой готовятся выпускники (иметь стаж работы в данной профессиональной сфере не менее 3 лет).

Не менее 60 процентов численности педагогических работников Организации и лиц, привлекаемых к образовательной деятельности Организации на иных условиях (исходя из количества замещаемых ставок, приведенного к целочисленным значениям), должны иметь ученую степень (в том числе ученую степень, полученную в иностранном государстве и признаваемую в Российской Федерации) и (или) ученое звание (в том числе ученое звание, полученное в иностранном государстве и признаваемое в Российской Федерации).

Функционирование ЭИОС университета обеспечивается квалификацией работников, ее использующих и поддерживающих.

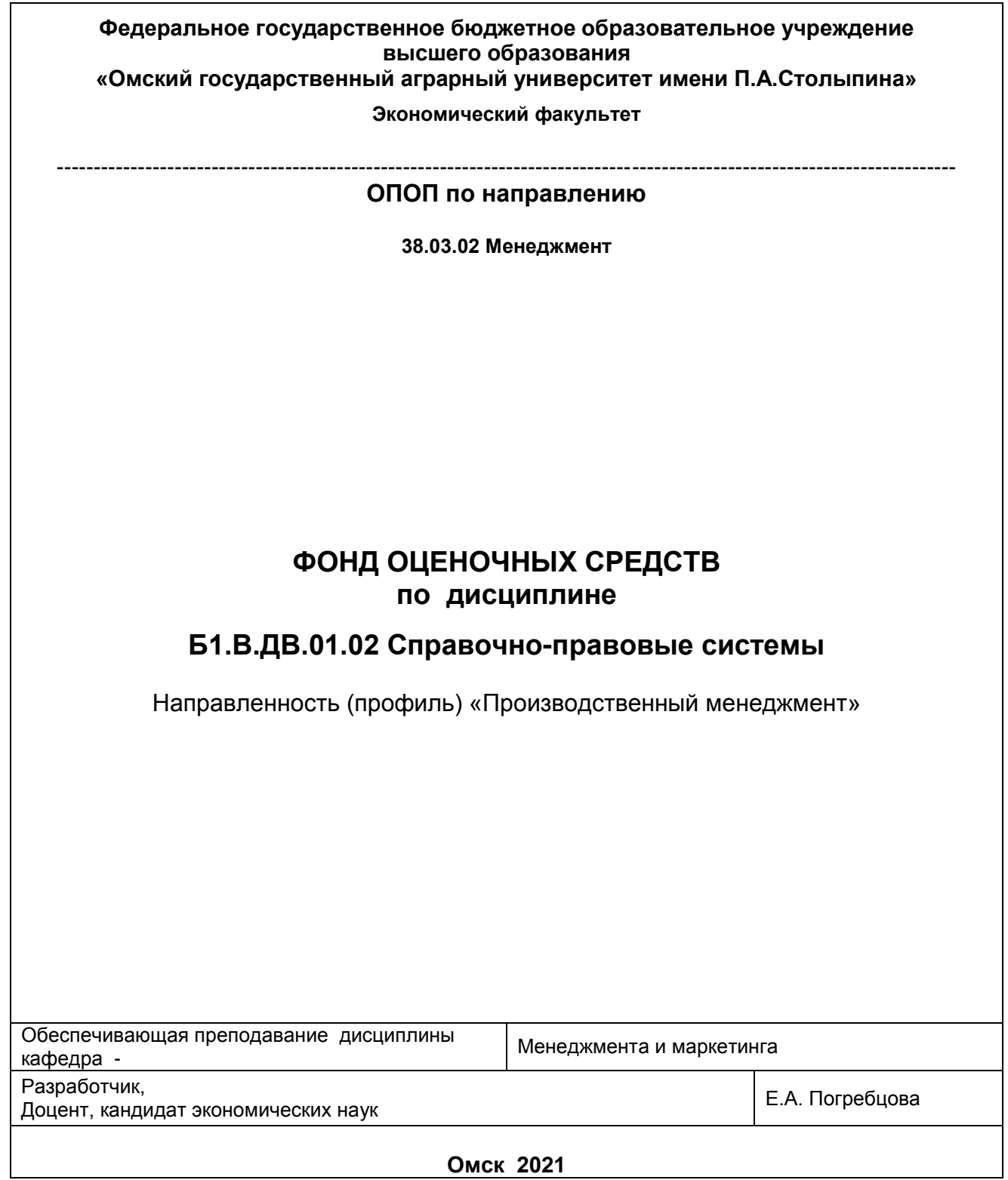

#### **ВВЕДЕНИЕ**

1. Фонд оценочных средств по дисциплине является обязательным обособленным приложением к Рабочей программе дисциплины.

3. Фонд оценочных средств является составной частью нормативно-методического обеспечения системы оценки качества освоения обучающимися указанной дисциплины.

4. При помощи ФОС осуществляется контроль и управление процессом формирования обучающимися компетенций, из числа предусмотренных ФГОС ВО в качестве результатов освоения дисциплины.

5. Фонд оценочных средств по дисциплине включает в себя: оценочные средства, применяемые для входного контроля; оценочные средства, применяемые в рамках индивидуализации выполнения, контроля фиксированных видов ВАРC; оценочные средства, применяемые для текущего контроля и оценочные средства, применяемые при промежуточной аттестации по итогам изучения дисциплины.

6. Разработчиками фонда оценочных средств по дисциплине являются преподаватели кафедры менеджмента и маркетинга, обеспечивающей изучение обучающимися дисциплины в университете. Содержательной основой для разработки ФОС послужила Рабочая программа дисциплины.

.

#### 1. ОЖИДАЕМЫЕ РЕЗУЛЬТАТЫ ИЗУЧЕНИЯ

## учебной дисциплины, персональный уровень достижения которых проверяется<br>с использованием представленных в п. 3 оценочных средств

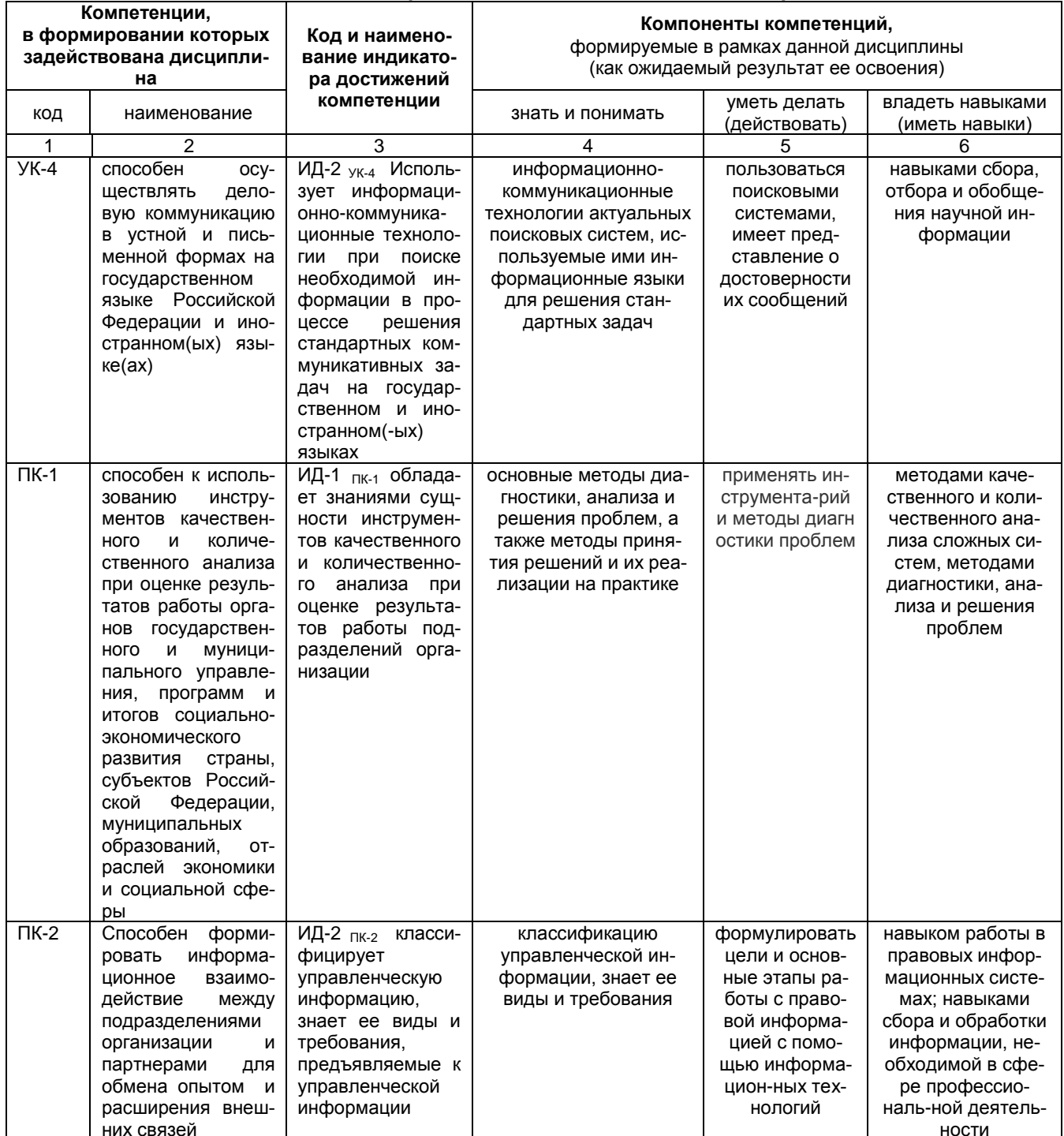

### ЧАСТЬ 2. ОБЩАЯ СХЕМА ОЦЕНИВАНИЯ ХОДА И РЕЗУЛЬТАТОВ ИЗУЧЕНИЯ УЧЕБНОЙ ДИСЦИПЛИНЫ

## Общие критерии оценки и реестр применяемых оценочных средств

#### 2.1 Обзорная ведомость-матрица оценивания хода и результатов изучения учебной дисциплины в рамках педагогического контроля

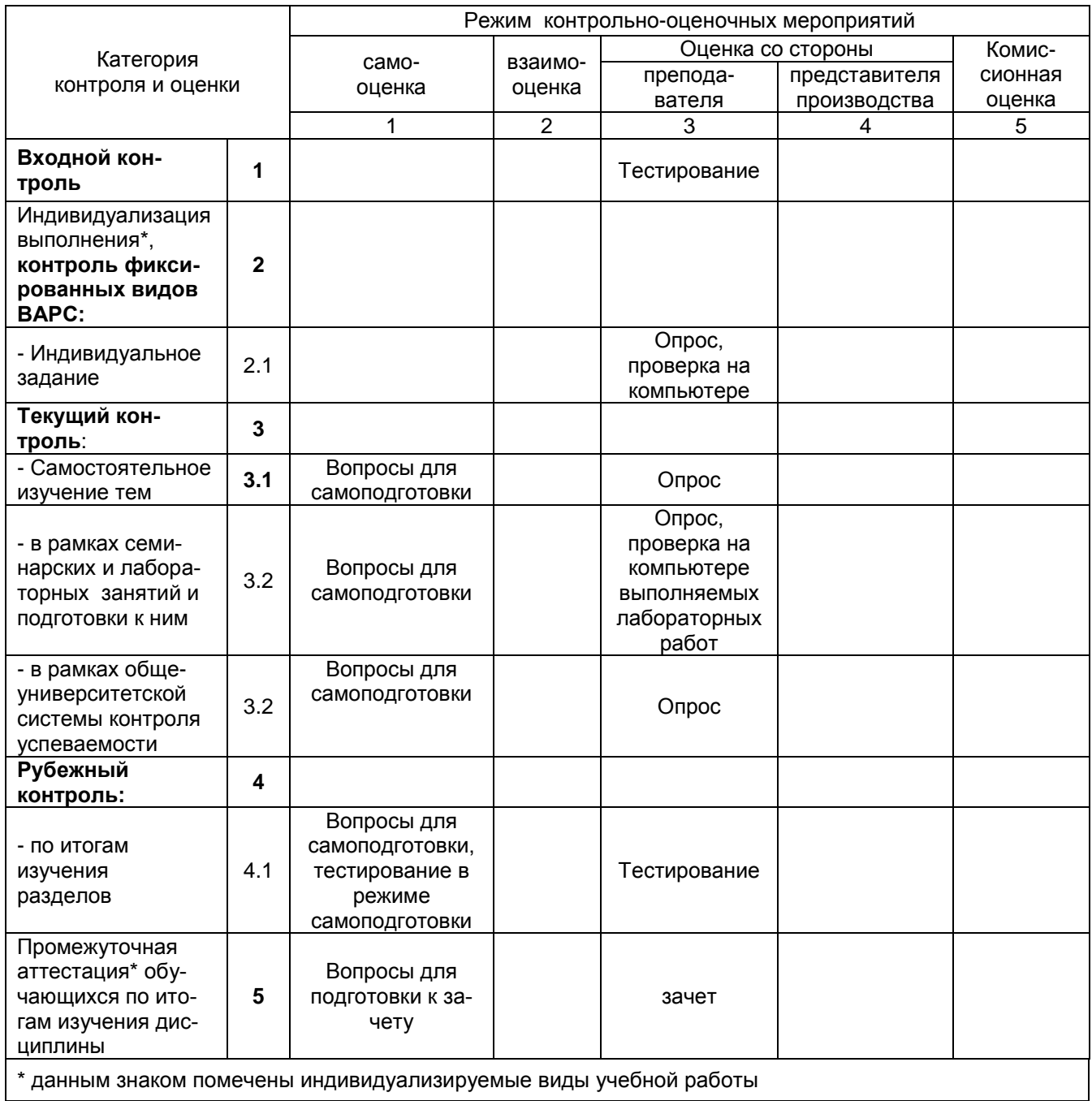

## 2.2 Общие критерии оценки хода и результатов<br>изучения учебной дисциплины

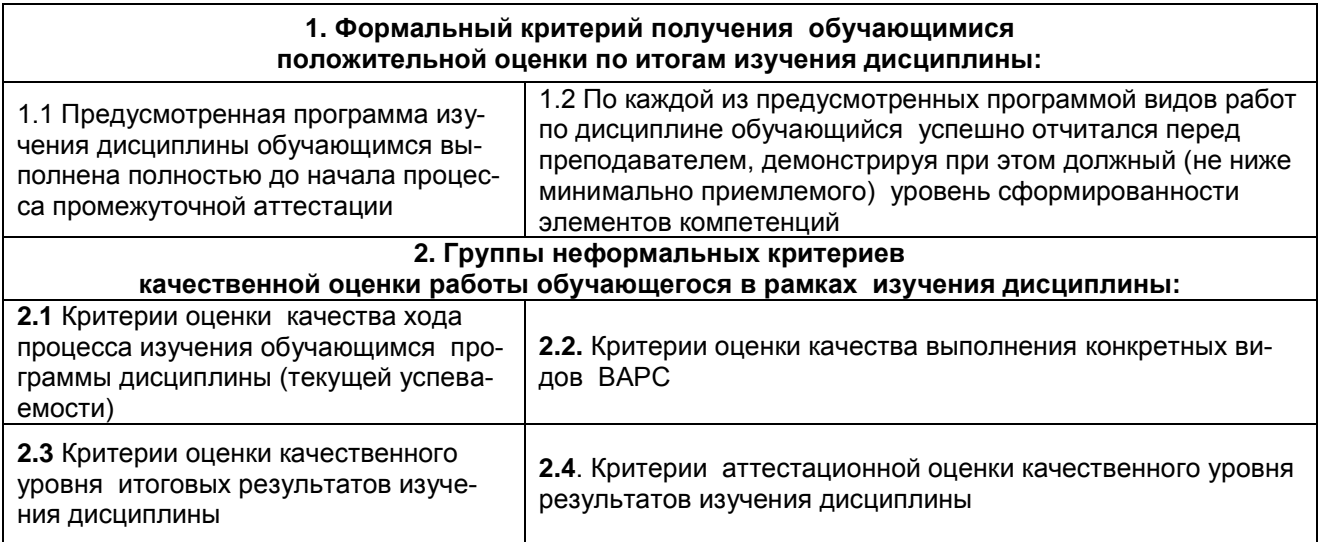

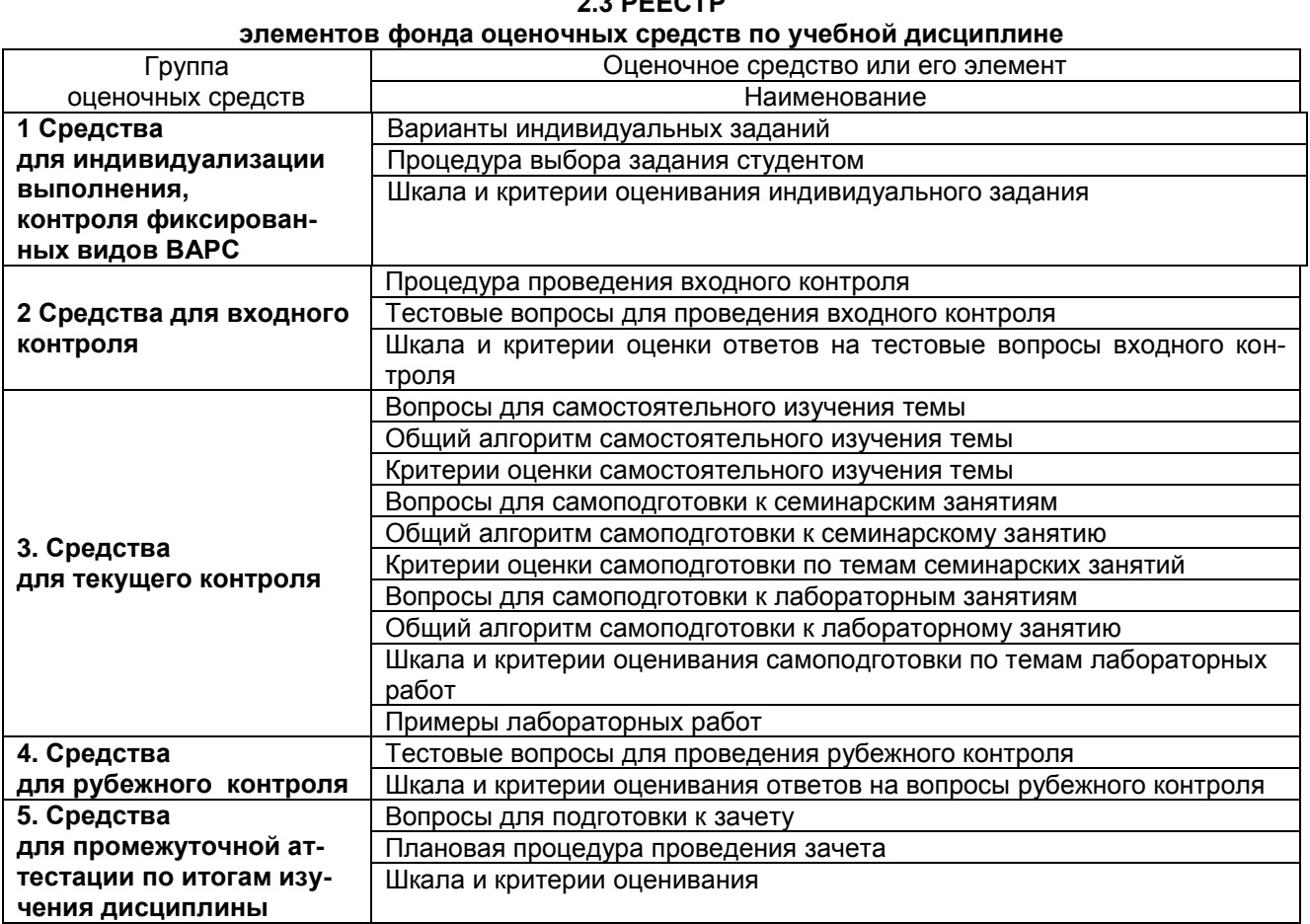

## DEECTD

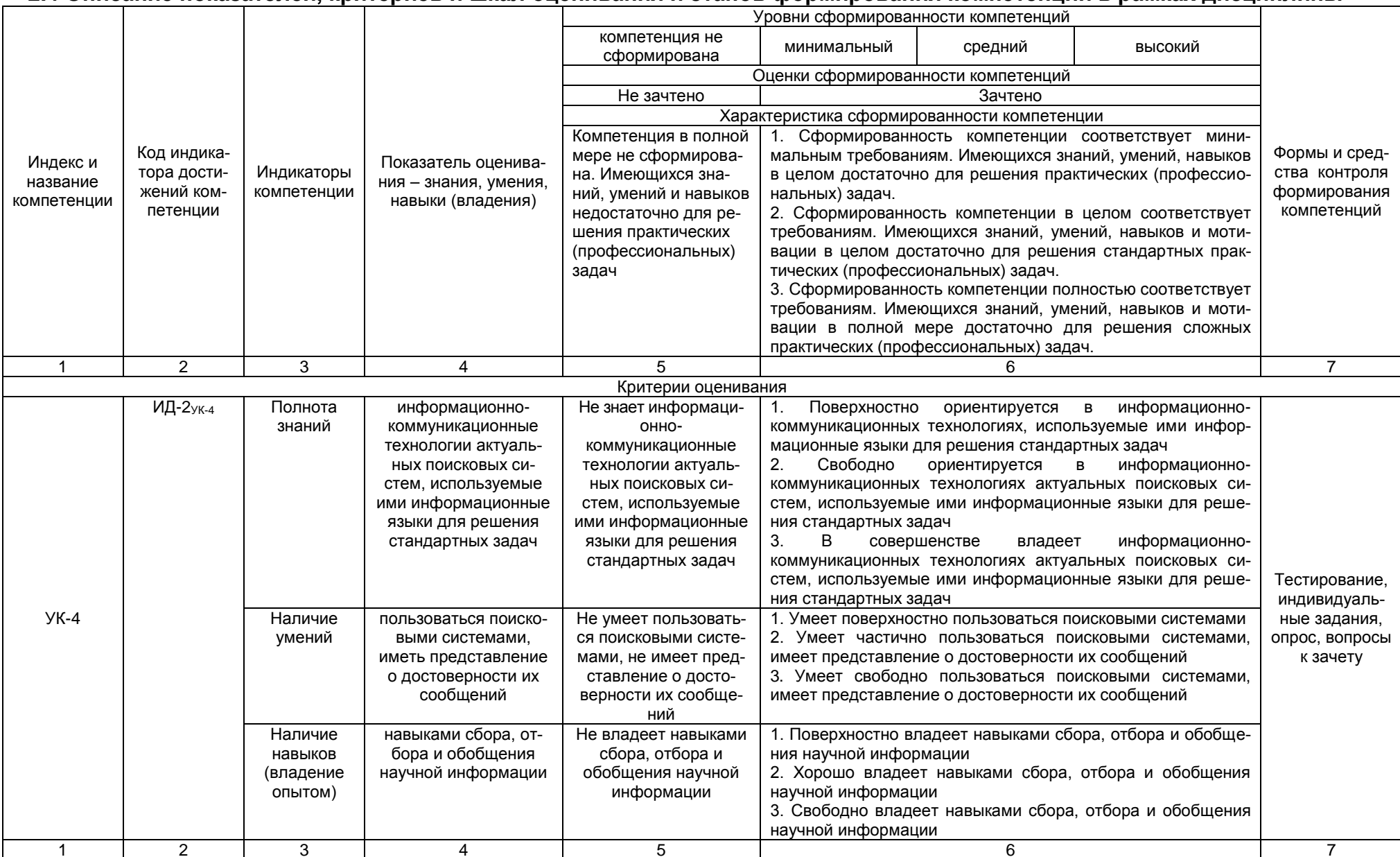

### 2.4 Описание показателей, критериев и шкал оценивания и этапов формирования компетенций в рамках дисциплины

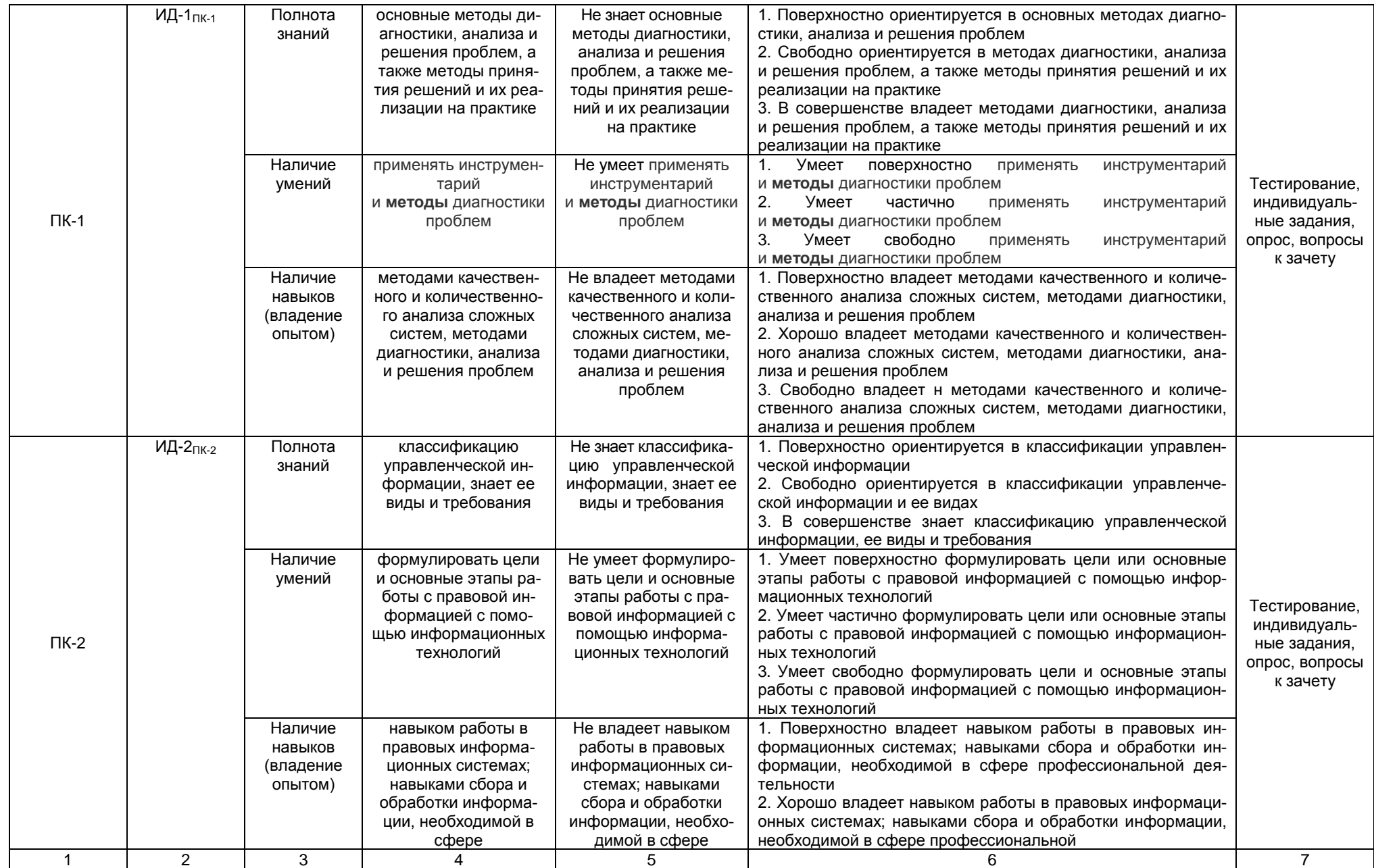

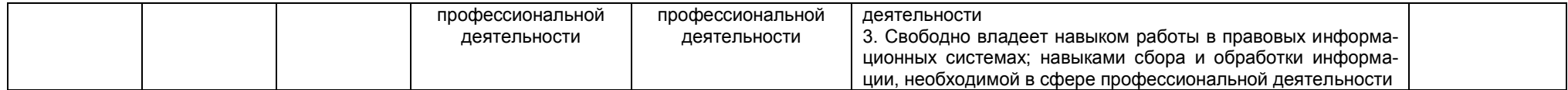

#### **ЧАСТЬ 3 Методические материалы, определяющие процедуры оценивания знаний, умений, навыков, характеризующих этапы формирования компетенций**

**Часть 3.1. Типовые контрольные задания, необходимые для оценки знаний, умений, навыков**

#### **3.1.1 . Средства**

#### **для индивидуализации выполнения, контроля фиксированных видов ВАРС**

## **Индивидуальное задание**

#### *Задание №1*

1. Необходимо найти Закон РФ от 09.12.1991 № 2003-1 «О налогах на имущество физических лиц».

*Пояснения.* Если в задании на поиск есть номер документа, то этот реквизит должен быть в первую очередь указан при поиске, затем можно уточнить запрос. В словаре номеров ярким цветом указываются доступные разделы, блеклым цветом — разделы неподключенные (номера недоступны).

2. Найти Указ Президента РФ от 06.03.1997 № 188.

3. Найти Федеральный закон от 26.03.1998 №41-ФЗ.

*Пояснения.* Если нет документов в результате поиска, это означает, что документы относятся к категории секретных или «для служебного пользования».

4. Найти приказы Федеральной службы по надзору в сфере защиты прав потребителей и благополучия человека, принятые в мае 2012 г.

*Пояснения.* Для нахождения документов нужно задать: *Вид документа* — приказ, *Принявший орган* — Федеральная служба по надзору в сфере защиты прав потребителей и благополучия человека. Название можно вводить в виде аббревиатуры или можно выбрать в названии уникальное слово в нужном падеже. *Дата* — с 1 по 31 мая 2012 г.

5. Найти Инструкцию, утвержденную совместно Минобороны и Минобразования РФ.

*Пояснения.* Инструкция — это приложение, вводимый приказом документ. Для поиска документов нужно задать: *Вид документа* — инструкция, *Принявший орган* — можно сокращенные значения Минобороны и Минобразования, соединенные операцией «И».

6. Нужно найти инструкцию, которая содержится в одном из приказов, принятых совместно Минздравом РФ и МВД РФ в 1998 г. *Пояснения.* Для нахождения документов нужно: *Вид документа* приказ «И» инструкция, *Принявший орган* — Минздрав РФ «И» МВД РФ, *Дата* — с 1 января 1998 года по 31 декабря 1998 года.

7. Найти документ с названием «О порядке предоставления права льготной оплаты проезда в метрополитене студентам очных отделений государственных высших учебных заведений г. Москвы».

*Пояснения.* Для нахождения документов нужно выбрать базу Москва Проф. (убедиться предварительно, что эта ИБ является установленной), *Название документа* — вставить ключевые слова из названия.

8. Найти правила оказания услуг сотовой связи.

*Пояснения. Вид документа* — правила, *Приблизительное название* — оказание услуг связи (если включить в название термин «сотовая», то нужные документы найдены не будут, так как сотовая связь относится к категории «подвижная»).

9. Нужно найти документы, в названии которых употребляется словосочетание «здоровье нации» (именно в такой форме). *Пояснения:* Нужно использовать расширенный поиск.

10. Найти Закон «О государственном флаге Российской Федерации», но в полученном списке не должно быть документов, вносящих изменения или дополнения в него.

*Пояснения.* Вид документа — закон, *Название документа* — государственный флаг (на вкладке *Расширенный поиск),* КРОМЕ — (изменения или дополнения)

#### *Задание 2*

1. Найти инструкции, утвержденные приказами Министерства финансов РФ.

*Пояснения. Вид документа* — инструкции, «И», приказ. *Принявший орган* — Минфин РФ.

2. Заполнив наименьшее количество полей карточки поиска, найдите приказ Минобразования РФ от 14 октября 1997 г. № 2033 «Об утверждении положения об экстернате в государственных, муниципальных высших учебных заведениях Российской Федерации» (зарегистрирован в Минюсте РФ 30 октября 1997 г. № 1403) и сохраните документ в файл.

3. Найдите документы, в которых одновременно говорится об отсрочке от призыва и об альтернативной службе.

*Пояснения.* Необходимо использовать логическую функцию «И».

4. Выясните, нужно ли получать согласие органа опеки и попечительства при продаже квартиры, в которой проживают несовершеннолетние?

*Пояснения.* Нужно использовать основной поиск: орган опеки и попечительства несовершеннолетних, а также в поле *Тематика —Жилище* или *Гражданское право.*

5. Найдите ответ на вопрос: должен ли пассажир, пользующийся услугами железнодорожного транспорта, самостоятельно возвращать постельное белье по месту прибытия?

*Пояснения. Тематика* — Гражданское право и хозяйственная деятельность, *Текст* — пассажир железнодорожный.

6. Вы хотите переслать коллеге (другу) по электронной почте текст закона «Об ограничениях розничной продажи и потребления (распития) пива и напитков, изготавливаемых на его основе». Как это сделать?

*Пояснения. Вид документа* — закон, *Текст* — пиво.

7. Вам необходимо взять домой, для того, чтобы передать соседу, распечатку текста Закона «Об ограничении курения табака». *Пояснения. Вид документа* — закон, *Текст* — курение табака. Для распечатки документа нужно настроить печать текста. Для этого командой *Сервис* — *Настройки* — *Шрифт* для печати нужно настроить шрифт, а также выполнить команду Файл — Печать, указав поле *Дата печати.* Для печати отдельного фрагмента его предварительно нужно выделить. Если нужно распечатать несколько документов из списка найденных, то их предварительно нужно выделить (например, клавишей INS). Если из документов нужно напечатать только отдельные элементы, то состав этих элементов указывается в настройках (только названия, поля). Форматы для печати: \*.RTF, Windows, Unicode.

8. Выясните, в каких случаях покупатель имеет право обменять товар надлежащего качества на аналогичный товар.

*Пояснения. Текст* — обмен товар надлежащего качества. В найденных документах нужно отыскать все случаи, выделить их и экспортировать в MS Word специальной кнопкой панели инструментов.

9. Вам необходимо найти и заполнить заявление о перепланировке квартиры.

*Пояснения. Текст* — заявление перепланировка.

10. Найдите письма Минфина, выпущенные за 2011 г., в которых разъясняются вопросы применения амортизационной премии.

*Пояснения. Принявший орган* — Минфин РФ, *Дата* — позже 01.01.2011, *Название* — Амортизационная премия.

#### *Задание 3*

*1.*Как узнать, что такое «sol.» и «supp.», написанные в медицинском рецепте? (Карточка поиска, в тексте — «sol.»).

2. Найдите все действующие приказы Минздрава РФ и Минздрав- соцразвития РФ за последние полгода 2011 г., относящиеся к санаторно-курортному лечению (Карточка поиска, в тексте — «санаторно-курортное лечение»).

3. Является ли «этилморфин» наркотическим средством, в отношении которого устанавливаются меры контроля? (Карточка поиска).

4. Найдите и сохраните в папке бланк больничного листа (Карточка поиска, в название ввести «форма больничного листа»).

5. Необходимо получить информацию о том, какие новые нормативные документы появились по вопросу финансов и налогов за последнюю неделю.

6. Что такое медико-санитарный контроль на границе?

7. Что такое медико-социальная экспертиза? В каком нормативном документе это определяется?

8. Какой стаж должен быть у врача, проводящего медико-экономическую экспертизу?

9. Что такое комплексная медицинская услуга? Скопируйте ответ в документ Word.

*Пояснения.* Используйте поиск по Кодексам — Гражданский кодекс (ГК).

10. С какого дня начинается отопительный сезон в многоквартирных жилых домах в случае, если собственником не установлена дата начала отопительного сезона?

*Пояснения.* Следует грамотно выбрать ключевое слово — сезон.

#### *Задание 4*

1. Может ли Центральный банк России продавать иностранным кредитным организациям драгоценные металлы?

*Пояснения.* Ключевые слова — ЦБ, драгоценные металлы.

2. Гражданка Т. сняла квартиру и заключила договор найма на несколько лет, но хозяин умер и квартира перешла в собственность его родственников. Могут ли выселить гражданку Т.? *Пояснения.* Ключевые слова — коммерческий найм, смена собственника.

3. Если в период испытаний работник придет к выводу, что предложенная ему работа не является для него подходящей, то он имеет право расторгнуть трудовой договор по собственному желанию, предупредив об этом работодателя в письменной форме:за три дня ? за неделю ? за 12 дней ?

Выберите правильный ответ и обоснуйте.

4.В течение какого срока покупатель может отказаться от товара надлежащего качества в случае его заказа дистанционным способом?

*Пояснения.* Ключевые слова — дистанционные продажи. Закон о защите потребителя. Кнопка Найти. Отказ от товара.

5.Является ли икра осетровая в упаковке весом 500 гр. товаром, запрещенным для продажи в магазинах беспошлинной торговли?

6.Господин К. 1975 г. рождения, имеющий степень кандидата технических наук, проработал в научно-исследовательском институте 6 лет. Имеет ли он право как молодой ученый на получение субсидии для приобретения квартиры?

7.Найдите информацию по вопросу жилищных кредитов. Сохраните список в виде файла. Как его можно было бы напечатать? *Пояснения.* В качестве ключевого слова можно использовать — жилищные кредиты.

8.Необходимо в Жилищном кодексе на часто используемых статьях поставить закладки для быстрого доступа к ним: на статье 49; на статье, говорящей о выселении граждан из помещений, предоставляемых по договору социального найма.

*Пояснения.* Целесообразно использовать ЖК. В качестве ключевых слов можно использовать выселение социальный найм. Это статья 84.

9.Необходимо найти и поместить в папку Федеральный закон от 28.03.1998 № 53-ФЗ «О воинской обязанности и военной службе».

10. Необходимо найти информацию по вопросу увольнения с военной службы и поместить в папку для дальнейшей работы все найденные документы.

#### *Задание 5*

1.Необходимо поставить на контроль Правила дорожного движения, чтобы в случае изменений система сообщила об этом. *Пояснения.* В качестве ключевых слов можно использовать — правила, ПДД, статус — все акты.

2.Каков порядок вступления в силу постановлений Московской городской думы? Найдите документ, в котором этот порядок регламентируется.

3.Испытательный срок при приеме на работу главного бухгалтера не может превышать (выберите один из вариантов): один месяц, три месяца, шесть месяцев.

4.Найдите форму «Заявление о заключении договора обязательного страхования ответственности владельца транспортного средства» и подготовьте ее для заполнения.

*Пояснения.* Целесообразно искать в Справочном окне — Формы документов или Правовой навигатор — страхование транспортного средства — ОСАГО.

5.Может ли женщина, находящаяся в декретном отпуске по уходу за ребенком, подрабатывать в другом месте, не выходя из отпуска, или официально должна выйти из него?

6.С какого периода действует закон о защите потерпевших и свидетелей?

7.Когда был принят Закон об информации, информационных технологиях и о защите информации?

8.Необходимо выяснить, какой предельный размер возмещения по банковским вкладам (в случае отзыва у банка лицензии) предусмотрен для физических лиц (Быстрый поиск — «размер возмещение вклад» или Правовой навигатор).

9.Найти документы, разъясняющие порядок применения понижающего коэффициента для расчета амортизации по легковым автомобилям с 01.01.2009 (Правовой навигатор — Амортизация коэффициент — Понижающий коэффициент). Определите, какие законы регулируют понижающие коэффициенты (умная ссылка).

10.Что должно указываться в заключении эксперта судебно-психиатрической экспертизы? (Правовой навигатор — Медицинская экспертиза) (Уголовно-процессуальный кодекс РФ, ст.204).

#### **ШКАЛА И КРИТЕРИИ ОЦЕНИВАНИЯ**

**–** «отлично» - за свободную демонстрацию и объяснение технологии выполнения заданной операции;

**–** «хорошо» - за показ технологии выполнения заданной операции, но при этом допускаются неточности, затруднения при ее объяснении;

- **–** «удовлетворительно» если самостоятельно не выполняется и не объясняется технология выполнения заданной операции, но при наводящих вопросах и помощи преподавателя задача выполняется;
- **–** «неудовлетворительно» за невыполнение на ПК заданной операции и не объяснение технологии ее выполнения.

#### **Процедура выбора задания студентом**

Номер задания дается студенту преподавателем.

#### **Шкала и критерии оценивания индивидуального задания**

*Выставляется оценка:*

**–** «зачтено» - правильные и полные ответы на вопросы и правильное (или с незначительными ошибками) решение задачи;

**–** «не зачтено» - не полные ответы на вопросы, задача решена неправильно (или с грубыми ошибками).

#### **3.1.2. ВОПРОСЫ**

#### **для проведения входного контроля**

#### **Процедура проведения входного контроля**

Входной контроль проводится в учебной группе в аудиторное время без предварительной подготовки обучающихся. Время проведения входного контроля не должно превышать 45 минут.

При проведении входного контроля обучающиеся не должны покидать аудиторию до его окончания, пользоваться учебниками, конспектами и другими справочными материалами.

 По окончании времени, отведенного для входного контроля в группе, преподаватель собирает ответы на проверку. Оценка уровня знаний обучающегося производится в виде «зачтено и незачтено».

Результаты входного контроля оформляются преподавателем в журнале учета посещаемости и текущей успеваемости студентов.

#### **Вопросы для проведения входного контроля**

1.Роль информации в жизни личности, общества и государства.

- 2. Правовые основы информатизации.
- 3.Открытая информация
- 4. Информация с ограниченным доступом.
- 5. Структура правовой информации.
- 6. Виды правовых актов, порядок вступления в силу нормативно-правовых актов.
- 7. Способы распространения правовой информации.

9. Компьютерные информационно-правовые системы.

8. Правовая информация в Интернет.

## 10. Требования к ИПС.

#### **ШКАЛА И КРИТЕРИИ ОЦЕНИВАНИЯ**

#### **ответов на вопросы входного контроля**

- оценка «зачтено» выставляется обучающемуся, если вопрос раскрыт, во время дискуссии высказывается собственная точка зрения на обсуждаемую проблему, демонстрируется способность аргументировать доказываемые положения и выводы.

- оценка «не зачтено» выставляется, если обучающийся не способен доказать и аргументировать собственную точку зрения по вопросу, не способен ссылаться на мнения ведущих специалистов по обсуждаемой проблеме.

#### **3.1.3 Средства для текущего контроля**

#### **ВОПРОСЫ**

#### **для самостоятельного изучения темы**

**«**Распространения правовой информации**»**

1.Возможные средства распространения правовой информации.

2.Достоинства и недостатки различных источников распространения правовой информации.

3.Существующие в России СПС.

#### **ВОПРОСЫ**

#### **для самостоятельного изучения темы**

**«**Основные свойства информационных банков СПС**»**

1. Качество информационного наполнения справочно-информационных систем.

2. Этапы формирования государственной политики Российской федерации в информационной сфере.

3.Положение дел в России в области использования современных информационных компьютерных технологий.

#### **ВОПРОСЫ**

#### **для самостоятельного изучения темы**

**«**Юридическая обработка правовой информации**»**

1.Определение и основные элементы юридической обработки.

2.Предметные указатели, индексирование, термины индексирования, словари, индексы.

3.Подготовка новых редакций документов.

#### **ВОПРОСЫ**

#### **для самостоятельного изучения темы**

**«**Средства для принятия правовых решений**»**

1.Структура комплекса для работы с правовой информацией.

2.Иерархическая классификация документов на базе «Энциклопедии ситуаций».

#### **Общий алгоритм самостоятельного изучения темы**

1) Ознакомиться с рекомендованной учебной литературой и электронными ресурсами

2) На этой основе составить развёрнутый план изученного материала

3) Подготовиться к предусмотренному контрольно-оценочному мероприятию по результатам самостоятельного изучения темы

4) Принять участие в контрольно-оценочном мероприятии.

#### **Критерии оценки по результатам самостоятельного изучения тем**

- оценка «*зачтено*» выставляется, если обучающийся, смог всесторонне раскрыть тему.

- оценка «*не зачтено*» выставляется, если обучавшийся, не смог всесторонне раскрыть теоретическое содержание темы.

#### **ВОПРОСЫ для самоподготовки к семинарским занятиям**

#### **Тема «Сущность СПС и особенности их формирования и использования»**

1.Понятие информации, определение информации согласно законодательству.

2.Виды информации, определение информации согласно законодательству.

3.Знакомство с рынком справочно-информационных систем.

4.Понятие компьютерной справочной информационной (правовой) системы.

5. Классификация информации по уровню доступа: общедоступная и информация ограниченного доступа.

#### **Общий алгоритм самоподготовки к семинарскому занятию**

В процессе подготовки к семинарскому занятию обучающийся изучает представленные вопросы по темам. На занятии обучающийся демонстрирует свои знания по изученным вопросам в форме устного ответа.

Работа по теме прежде всего предполагает ее изучение по учебнику или пособию. Необходимо вырабатывать самостоятельные суждения, дополняя их аргументацией, что и следует демонстрировать на семинарах. Для выработки самостоятельного суждения важным является умение работать с научной литературой.

#### **КРИТЕРИИ ОЦЕНКИ**

#### **самоподготовки по темам семинарских занятий**

**-** оценка «*зачтено*» выставляется, если на основе самостоятельного изученного материала, смог всесторонне раскрыть теоретическое содержание темы. Владеет методиками при решении практических задач.

- оценка «*не зачтено*» выставляется, если на основе самостоятельного изученного материала, не смог всесторонне раскрыть теоретическое содержание темы. Затрудняется решать практические задачи.

#### **ВОПРОСЫ для самоподготовки к лабораторным занятиям**

#### **Тема Сущность СПС и особенности их формирования и использования.**

Основные черты информационного общества.

Понятие, виды информации, определение информации согласно законодательству.

Критерии качества справочно-информационных систем.

Понятие компьютерной справочной информационной (правовой) системы.

#### **Тема Распространения правовой информации.**

Возможные средства распространения правовой информации. Достоинства и недостатки различных источников распространения правовой информации. Существующие в России СПС.

#### **Тема Основные свойства и параметры СПС.**

Качество информационного наполнения справочно-информационных систем. Этапы формирования государственной политики Российской федерации в информационной сфере. Положение дел в России в области использования современных информационных компьютерных технологий.

#### **Тема Основные свойства информационных банков СПС.**

Полнота и структура информационного банка.

Различные подходы к разбиению массива правовой информации на отдельные базы.

Основные принципы информационного поиска.

Достоверность текстов правовых актов в справочно – правовых системах.

#### **Тема Юридическая обработка правовой информации.**

Определение и основные элементы юридической обработки. Предметные указатели, индексирование, термины индексирования, словари, индексы. Подготовка новых редакций документов.

#### **Тема Средства для принятия правовых решений.**

Структура комплекса для работы с правовой информацией.

Иерархическая классификация документов на базе «Энциклопедии ситуаций».

#### **Общий алгоритм самоподготовки к лабораторному занятию**

В процессе подготовки к лабораторному занятию обучающийся изучает представленные вопросы по темам. Для усвоения материала по теме занятия обучающийся решает задание, которые ставятся на лабораторных работах. На занятии обучающийся демонстрирует свои знания по изученным вопросам в форме устного ответа по защите лабораторной работы.

Работа по теме прежде всего предполагает ее изучение по учебнику или пособию. Необходимо вырабатывать самостоятельные суждения, дополняя их аргументацией, что и следует демонстрировать на семинарах. Для выработки самостоятельного суждения важным является умение работать с научной литературой.

#### **Пример лабораторных работ**

#### **Лабораторная работа**

*Цель:* научиться составлять подборку документов, которые физически содержатся в разных разделах информационного массива.

*Задачи:* 

1. Познакомиться с полями Карточки поиска, используемыми для получения наиболее полной подборки документов из всех доступных разделов информационного массива.

2. Получить навыки работы с Правовым навигатором.

3. Научиться работать с разделами Финансовая консультация и Формы документов.

1. Каким образом подлежат уничтожению остатки наркотических средств и психотропных веществ, используемых в области ветеринарии предприятиями, не имеющими лицензии на соответствующий вид деятельности?

\* В Правовом навигаторе укажите ветеринар наркотик.

2. Организация является резидентом особой экономической зоны. Имеет ли она право использовать пониженные тарифы страховых взносов в части выплат своим работникам?

\* В правовом навигаторе укажите: ОЭЗ страх.

3. Найти документы, которые были изменены за последние недели.

\* Воспользуйтесь разделом: Обзоры законодательства.

4. В Трудовом кодексе найти информацию о том, в каких случаях работнику предоставляется дополнительный оплачиваемый отпуск.

\* Заполнить поля: Вид документа, Тематика.

5. Организация является плательщиком налога на игорный бизнес. Она приобрела новые игровые автоматы, которые необходимо зарегистрировать. Найти форму заявления о регистрации объектов налогообложения.

\* Заполнить поля: Тематика, Название документа, Поиск по статусу.

6. Опишите, в какие сроки необходимо выставлять счета-фактуры покупателю. Просмотрите документы, принятые за последние два года.

\* В разделе Финансовые и кадровые консультации заполнить поля: Налоги. Взносы. Платежи (НДС), Текст документа, Дата.

7. Имеет ли гражданин право на получение вознаграждения в случае возврата безнадзорного домашнего животного его владельцу?

\* Заполнить поля: Текст документа, Поиск по статусу.

#### **Лабораторная работа**

*Цель работы:* ознакомиться со всеми возможностями работы со списком документов в системе «Консультант Плюс»

*Задачи:* 

- получить навыки работы по созданию и выполнению операций с папками документов;

- изучить особенности обращения с Историей запросов;

1. Составить подборку действующих документов, содержащих информацию о правилах торговли пищевыми продуктами и упорядочить документы в сформированном списке по дате принятия.

2. Найти документы, поступившие в систему Консультант Плюс с последним пополнением, и занести их в папку «Новые».

3. Создать папку с именем «Информационная безопасность», включив в нее все действующие документы, в которых говорится об информационной безопасности.

4. Провести операцию объединения между списком документов, в которых говорится о переводном векселе, и списком действующих документов, имеющих отношение к ценным бумагам.

5. Найти консультации, разъясняющие порядок возмещения НДС из бюджета. В сформированном списке выбрать документы, в тексте которых встречается словосочетание «льготный период».

6. Найти документы о маркировке алкогольной продукции. Сформированному запросу присвоить имя «Маркировка».

7. Сформировать список документов, касающихся охраны здоровья граждан, проживающих на территории РФ. Затем найти документы, в которых определен порядок уничтожения наркотических и психотропных средств. Упорядочить данные запросы по имени найденных документов.

#### **Лабораторная работа 3.**

*Цель работы:*

- познакомиться с интерфейсом системы.

- изучить ключевые возможности системы, доступные из Основного меню.

- изучить сервис Новости – онлайн.

- получить навыки работы с информацией экономического и правового характера в разделе Бизнес - справки.

- изучить универсальный инструмент, позволяющий осуществлять поиск информации, заполнив одну строку – Базовый поиск.

1. Создайте папку Бизнес - справки в папке Лабораторная работа

2. Найдите таблицу «Вступление в силу и опубликование правовых актов», подготовленную экспертами компании «Гарант», и ответьте на вопрос: какие средства массовой информации являются официальными источниками опубликования приказов Федерального казначейства?

3. В найденном справочном документе установите закладку под именем Казначейство и сохраните ее в папку Бизнес - справки.

4. Какова была величина минимального размера оплаты труда (МРОТ), применяемого для регулирования оплаты труда в декабре 2012 года?

5. В справочном документе, подготовленном юристами компании «Гарант», установите закладку под именем МРОТ и сохраните ее в папку Бизнес - справки.

6. Найдите курс доллара США и евро на 14 мая 2014 г.

7. В справочном материале Если вас задержала полиция, подготовленном юристами компании «Гарант», найдите информацию, в каких случаях сотрудник полиции вправе проверить ваш паспорт. Укажите количество пунктов в описании. Установите закладку под именем Полиция и сохраните ее в папку Бизнес - справки.

8. Найдите Федеральный закон об ОСАГО. Установите на нем закладку под именем ОСАГО и сохраните ее в папку Базовый поиск. Укажите точное название и номер закона.

#### **Лабораторная работа 4**

*Цель работы:*

1. Познакомиться с инструментом, предназначенным для поиска документов по заранее известным реквизитам.

2. Получить навыки работы поиска по ситуации.

3. Получить навыки работы с толковым словарем.

1. Найдите документы Роспотребнадзора, вступившие в силу в апреле 2013 года (с 01.04.13 по 30.04.13). Укажите количество документов в списке. Сохраните его в папку Поиск по реквизитам под именем Роспотребнадзор.

2. Найдите все труды Г.Ф. Шершеневича, размещенные в системе. Сколько их? Сохраните список под именем Шершеневич в папку Поиск по реквизитам.

3. Найдите действующие законы вашего региона (например, г. Москвы) по теме «Государственная гражданская, муниципальная и правоохранительная служба». Сколько документов в полученном списке? Сохраните список под именем Законы региона в папку Поиск по реквизитам.

4. С какого возраста гражданин вправе зарегистрировать перемену имени? Укажите реквизиты закона и номер статьи. Установите закладку на найденной норме и сохраните ее под именем Перемена имени в папку Поиск по ситуации.

5. Найдите ответ на вопрос: разрешат ли гражданину заменить военную службу на альтернативную, если он дважды не явился на заседание призывной комиссии без уважительной причины? Укажите реквизиты закона, пункт и номер статьи. Установите закладку на найденной норме и сохраните ее под именем Альтернативная служба в папку Поиск по ситуации.

6. Можно ли иностранных граждан призвать на военную службу? Укажите реквизиты закона и номер статьи – основание вашего решения.

Установите закладку на найденной норме и сохраните ее под именем Военная служба в папку Поиск по ситуации.

7 Используя поиск по источнику опубликования, найдите список статей из журнала «Законодательство» за 2011 год. В полученном списке выберите статью «Правовая природа недействительных сделок». Укажите автора статьи и номер журнала, в котором она напечатана. Поставьте на ней закладку под именем Сделки в папке Периодика. Укажите количество статей в журнале «Правосудие Поволжье» № 5–6 за 2009 год. Сохраните список под именем Правосудие в Поволжье папку Периодика.

8. Используя поиск по источнику опубликования, укажите последний номер журнала «Законодательство», размещенный в системе.

9. Используя Базовый поиск, найдите статью «О происхождении простого товарищества», напечатанную журнале «Вестник ФАС Северо-Кавказского округа» 2009 году. Укажите автора этой статьи и номер журнала. Поставьте на ней закладку под именем Товарищество папке Периодика.

10. Выпишите перевод на английский язык (не толкование!) терминов: «дивиденд», «финансовое долговое обязательство», «суверенитет».

11. Из Толкового словаря узнайте несколько толкований термина «сервитут». В каких российских законах дается толкование этого термина? Напишите перевод термина на английский язык.

#### **Лабораторная работа**

#### *Цель работы:*

1. Получить навыки работы по сортировке документов по различным категориям

2. Научиться работать с двумя списками документов, осуществлять логические операции: вычитать, пересекать или дополнять их.

3. Получить навыки работы с документом, найденным в системе.

1. Найдите документы по теме «Туризм», принятые в 2012 году. Проведите анализ списка. Укажите в нем количество актов органов власти, форм документов. Постройте список, состоящий из актов органов власти, сохраните его под именем Туризм папку Работа со списками.

2. Используя поиск по реквизитам, постройте список по теме «НДС при экспорте». Сохраните полученный список под именем НДС в папку Работа со списками.

3. Воспользовавшись поиском по ситуации, постройте список документов по ситуации Образование высшее. Сколько документов Министерства образования и науки РФ в этом списке (уточните список с помощью Поиска по реквизитам, заполнив поле Орган/Источник – Минобрнауки России)? Сохраните список под именем Образование высшее в папку Работа со списками.

4. Используя поиск по ситуации, постройте список документов, содержащих информацию о стипендиях студентам. Создайте фильтр Законы, заполнив в карточке запроса поиска по реквизитам поле Тип – Закон. Воспользовавшись созданным фильтром, укажите количество законов в списке, содержащих информацию о стипендиях студентам.

5. Укажите номер статьи Воздушного кодекса Российской Федерации, в тексте которой законодателем, по-видимому, была допущена опечатка (поиск контекста в тексте кодекса слова опечатка):

.Установите закладку в этом месте кодекса под именем Опечатка. Сохраните ее в папку Комментарии юристов «Гаранта».

6. Где был опубликован Федеральный закон от 10 декабря 2003 г. № 173-ФЗ «О валютном регулировании валютном контроле» (укажите номер и дату издания)?

7. Найдите форму типового договора социального найма жилого помещения, утвержденную постановлением Правительства РФ от 21 мая 2005 г. № 315. Откройте ее в редакторе MS Word и сохраните под именем Договор социального найма в папку Мои документы Windows.

8. Найдите Правила дорожного движения (ПДД). Какой документ их утверждает? Какой раздел ПДД посвящен дорожным знакам? Откройте их изображения. Сохраните любую страницу таблицы дорожных знаков под именем Дорожный знак.

9. Каков максимальный срок срочного трудового договора? Добавьте свой комментарий к найденной правовой норме. Напишите номер статьи и название документа.

10. Можно ли содержать собаку в коммунальной квартире в Москве, если соседи против? Добавьте свой комментарий к найденной правовой норме. Укажите название документа.

11. Найдите бизнес-справку, подготовленную экспертами компании «Гарант», содержащую информацию о штрафах за нарушение Правил дорожного движения. Укажите способ поиска. Экспортируйте ее в MS Word и сохраните файл под именем ПДД.

12. В Федеральном законе «О рекламе» найдите определение недобросовестной рекламы. Ответ оформите в виде текстового файла и сохраните его под именем Недобросовестная реклама. Укажите статью закона, в которой дано это определение.

#### **Лабораторная работа**

*Цель работы:*

1. Познакомиться с аналитическим инструментом системы– Машиной времени.

2. Научиться работать с меню операций с фрагментом документа.

3. Получить навыки работы по построению списка связанных документов.

1. Сколько редакций у Трудового кодекса Российской Федерации (редакции пронумерованы)?

2. Найдите первоначальную редакцию Федерального закона от 7 февраля 2011 г. № 3-ФЗ «О полиции». Экспортируйте ее в MS Word и сохраните под именем 3-ФЗ.

3. Какому суду было подсудно дело, связанное с разделом супругами совместно нажитого имущества при цене иска 1 000 000 руб., если иск подавался 26 июля 2008 года (для поиска правовой нормы обратитесь к поиску по ситуации, используя контекст совместно нажито)? Укажите номер статьи и название закона. Установите закладку в этом месте документа, назвав ее Раздел имущества. Сохраните ее в папку Изменения в документе.

4. Сравните действующую и предыдущую редакции Федерального закона «Об электронной подписи». В какие статьи закона были внесены изменения?

5. Постройте обзор изменений Трудового кодекса Российской Федерации, сравнив редакцию кодекса № 50 и № 51. Экспортируйте обзор в MS Word и сохраните под именем ТК сентябрь 2013.

6. Постройте список комментариев к статье 113 Налогового кодекса Российской Федерации. Укажите количество документов в списке? Сохраните список, присвоив ему имя Срок давности за налоговые правонарушения, в папку Ссылки на документ.

7. Постройте список документов, которые ссылаются на статью 8 Водного кодекса Российской Федерации.

Укажите количество документов в списке?

Сколько среди них статей? Сохраните их список в папке Ссылки на документ, в качестве имени дав название статьи 8 кодекса

#### **Лабораторная работа**

*Цель работы:*

- 1. Получить навыки работы с информационным банком системы Формы правовых документов.
- 2. Получить навыки работы с Интернет версией системы Гарант.

 $3<sub>l</sub>$ Получить навыки создания тематических подборок документов для научной и учебной работы.

Найдите примерную форму договора поручения на продажу товара и сохраните под  $\mathbf 1$ . именем Договор поручения.

2. Используя систему, составьте исковое заявление о взыскании займа и сохраните под именем Возврат займа.

3. Используя Бизнес - справки Информационно - правового портала Гарант, найдите индекс инфляции (индекс потребительских цен) на май 2013 года. Используя тот же ресурс, укажите, с какого года действует последний максимальный размер пособия по безработице.

4. Найдите основные нормативные документы по теме «Потребительская кооперация в России». Укажите технологию поиска. Сохраните список под именем НПА в папку Потребительская кооперация в России. Создайте подборку судебных решений по указанной теме. Для этого постройте списки документов, ссылающихся на фрагменты найденных нормативных документов в пункте а. Сохраните список под именем Судебные решения в папку Потребительская кооперация в России. Таким же образом подберите статьи к этой теме. Сохраните список под именем Статьи в папку Потребительская кооперация в России.

#### Шкала и критерии оценивания самоподготовки по темам лабораторных работ

- «отлично» - за свободную демонстрацию, объяснение технологии выполнения заданной операции; правильные ответы на вопросы;

- «хорошо» - за показ технологии выполнения заданной операции, допускаются неточности, затруднения при ее объяснении и в ответах на вопросы;

- «удовлетворительно» - если самостоятельно не выполняется, не объясняется технология выполнения заданной операции, но при наводящих вопросах и с помощью преподавателя задача выполняется:

- «неудовлетворительно» - за невыполнение на ПК заданной операции и не объяснение технологии ее выполнения (лабораторная работа была выполнена не самим студентом), нет ответов на вопросы.

#### 3.1.4. Средства для рубежного контроля

#### Тестовые вопросы для проведения рубежного контроля

1. Справочная правовая система является сборником готовых решений по юридическим вопроса +эффективным средством распространения правовой информации массивом всех правовых актов, изданных в РФ официальным источником публикации нормативных правовых актов

2.К информации индивидуально-правового характера, имеющей юридическое значение, не ОТНОСИТСЯ:

договоры (сделки) жалобы, порождающие юридические последствия +приговор суда заявления, порождающие юридические последствия

3. Приказ Минсельхоза РФ от 12.09.2007 № 516 (ред. от 26.11.2007) «О II летней Универсиаде высших учебных заведений Минсельхоза России» относиться к

нормативным правовым актом +ненормативным актом общего характера правоприменительным актом актом официального разъяснения

4. Какой документ является нормативным правовым актом телетайпограмма ФТС РФ приговор суда +Конституция РФ устав организации

5. Обязательными условиями вступления в силу нормативных правовых актов министерства или ведомства, затрагивающих права и интересы граждан, являются:

+регистрация в Министерстве юстиции РФ и публикация в официальном источнике публика-

ции

внесение его в информационный банк СПС Консультант Плюс регистрация в Министерстве юстиции РФ указание в самом акте порядка вступления в силу

6. Какой документ является нормативным правовым актом: договор аренды решение суда + федеральный закон доверенность на ведение судебного дела

7. Справочно-правовая система Консультант Плюс появилась В 1685 году В 2000 году В 2012 году +В 1992 году

8. Акты Правительства РФ издаются в виде: указов и распоряжений + распоряжений и постановлений постановлений и приказов приказов и указов

9. Нормативные правовые акты федеральных органов исполнительной власти могут издаваться в виде:

приказов и телеграмм телеграмм и писем писем и инструкций + инструкций и приказов

10.Поправки к Конституции РФ принимаются в форме: указов Президента РФ постановлений Правительства РФ + законов РФ о поправках к Конституции РФ федеральных законов РФ

11. Гражданский кодекс РФ является:

+федеральным законом

федеральным конституционным законом

подзаконным актом

особой формой нормативного правового акта, обладающей большей юридической силой, нежели федеральный закон

12. Одним из необходимых условий для вступления в силу федерального закона является объявление по радио о его принятии объявление по телевидению о его принятии +опубликование в «Парламентской газете» постановление Конституционного суда РФ о его вступлении в силу

13. Справочно-правовые системы относятся к классу… УКАЖИТЕ НЕ МЕНЕЕ ДВУХ ВАРИАНТОВ ОТВЕТОВ + Документальных систем, так как содержат полнотекстовые документы + Гипертекстовые систем, так как содержат ссылки для перехода между документами Мультимедийных систем, так как содержат графические изображения Фактографических систем, так как содержат конкретные факты об объектах

14. Способности справочно-правовой системы *Укажите соответствие для каждого элемента задания*

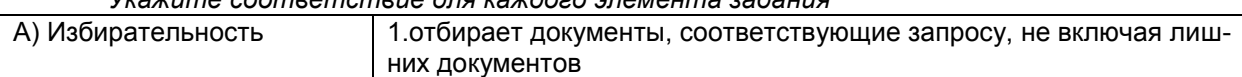

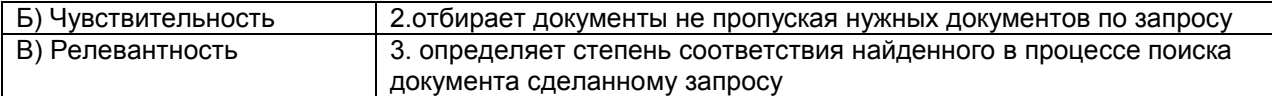

15. Основным лозунгом компании «Консультант Плюс» является: Быстрее, Выше, Сильнее Мы работаем, Вы отдыхаете + Надежная правовая поддержка Мы ищем, Вы находите

16. От момента получения компанией «Консультант Плюс» документа до момента включения его в эталонный информационный банк, в среднем, проходит:

- 1-2 месяца
- 1-2 недели
- 1 год
- + 1-3 дня

17. Персональный специалист сервисного центра КонсультантПлюс имеется у следующих пользователей:

только у пользователей системы КонсультантПлюс из Москвы и Санкт-Петербурга

+ у каждого официально зарегистрированного пользователя системы КонсультантПлюс

у пользователей, кто получает пополнение системы КонсультантПлюс через интернет

у пользователей, кроме тех, у которых система КонсультантПлюс установлена на домашнем компьютере

18. Основным источником получения информации для включения ее в информационные банки системы Консультант Плюс являются:

+органы власти и управления на основании договоров об информационном обмене официальные источники публикаций

любые СМИ

сотрудники органов власти и управления на основе личных контактов

19. Получить информацию о полном количестве документов в информационных банках системы Консультант Плюс можно с помощью:

пункта меню «Помощь / О программе» + пункта меню «Сервис / Статистика» вкладки «История» Окна поиска пункта меню «Помощь / Руководство пользователя»

20. Основное назначение Правового навигатора: обратиться к ранее составленным пользователем подборкам документов + получить информацию по конкретной правовой проблеме получить обзор законодательства за неделю обратиться напрямую (без поиска) к документам, в которых были поставлены закладки

21. При использовании Правового навигатора можно отметить для поиска следующее количество ключевых понятий:

одно

столько, сколько выделено в правом столбце как удовлетворяющие запросу + любое количество не более двух

22. Во вкладке «Справка» документов информационного банка «Решения высших судов», являющихся судебными актами, всегда содержится информации:

ВЫБЕРИТЕ НЕ МЕНЕЕ ДВУХ ВАРИАНТОВ ОТВЕТОВ

о составе судей

+ о названии документа

+ о дате документа

о прямых и обратных ссылках

23.Во вкладке «Поиск со словарем» поля «Текст документа» выбраны два слова. Чтобы найти все документы, в которых данные слова не встречаются, надо соединить их логическим условием:

ИЛИ +КРОМЕ РЯДОМ

24. В информационном банке «Версия Проф» сохраняются следующие редакции документов: только последняя по времени редакция + все редакции только первоначальная редакция и последняя по времени редакция

только те редакции, которые были официально опубликованы

25. Во вкладке «Поиск со словарем» поля «Текст документа» выбраны два слова. Чтобы найти все документы, в которых встречается хотя бы одно из этих слов, надо соединить их логическим условием:

И + ИЛИ КРОМЕ РЯДОМ

26. В папку пользователя занесен какой-либо документ. Через некоторое время он был изменен другим нормативным документом, и была создана новая редакция. После этого в папке будет находиться:

новая редакция документа

+старая редакция документа

и новая, и старая редакции документа

новая редакция, старая редакция, а также, документ, вносящий изменения в старую редакцию

27. Если наименование какого-либо раздела в Стартовом окне представлено бледным цветом, это означает, что:

документы данного раздела не входят ни в одну из личных папок пользователя указанный раздел закрыт паролем

+ указанный раздел недоступен пользователю, так как не установлен на данном компьютере

в указанном разделе все документы представлены только своими названиями, а тексты этих документов отсутствуют

28.Выбор условия действия фильтра (поиск по началу или части значения) строки поиска можно осуществить в словаре поля:

+ «Номер» «Дата» «Принявший орган» «Вид документа»

29. Информацию об источнике публикации документа можно найти: над названием в тексте документа + во вкладке «Справка» во вкладке «Редакции»

через пункт меню «Сервис/Статистика» при условии, что документ был предварительно открыт

30. Максимальное количество слов, которое можно задать через пробел во вкладке «Основной поиск» поля «Название документа», равно:

2

5 8

+ограничений по количеству нет

31. В информационном банке «Деловые бумаги» содержится следующий документ: Налоговый кодекс РФ

Приказ ФНС РФ от 20.12.2007, вносящий изменения и дополнения в Приказ ФНС РФ от 13.10.2006

Приказ ФНС РФ от 13.10.2006, утверждающий форму сведений о доходах физических лиц

+ Справка о доходах физического лица, утвержденная Приказом ФНС РФ от 13.10.2006

32. Информацию о курсах доллара США и евро, установленных Центральным банком РФ, наиболее просто можно найти:

через вкладку «Обзоры» Окна поиска + через вкладку «Справочная информация» Окна поиска через поле «Тематика» Карточки поиска в системе такая информация отсутствует

33. В системе Консультант Плюс закладку можно поставить: только в тексте последних на текущий момент редакций документов в тексте любых документов, за исключением старых редакций документов + в тексте любых документов в тексте любых документов, но к закладке, поставленной в тексте старой редакции документа,

нельзя написать комментарий

34. Для выбора значений в поле «Принявший орган» в строке поиска нужно набрать: ВЫБЕРИТЕ НЕ МЕНЕЕ ДВУХ ВАРИАНТОВ ОТВЕТОВ +либо полное название органа, + либо сокращенное название обязательно полное название органа обязательно и полное название органа, и его сокращенное название

35. Указатель количества страниц для печати в документе находится: во вкладке «Справка» окна с текстом документа + в строке статуса окна с текстом документа непосредственно в тексте документа такой указатель не предусмотрен

36. В нижней части Карточки поиска в окне с результатами поиска указывается:

только общее количество документов в разделах и информационных банках

+ количество документов в разделах и информационных банках, которые соответствуют заданным условиям поиска

какой объем в байтах занимают разделы и информационные банки

какой объем в байтах занимают соответствующие заданным условиям поиска документы разделов и информационных банков

37. Постановление об утверждении инструкции по заполнению трудовых книжек, расположено в разделе:

«Формы документов»

+ «Законодательство»

«Финансовые консультации»

«Законопроекты»

38. Новой редакции измененного документа в поле «Дата» соответствует:

+дата принятия первоначального документа

дата документа, вносящего изменения

дата принятия первоначального документа и дата документа, вносящего изменения

дата документа, вносящего изменения, и дата включения редакции в информационный банк системы

39. Если информационный банк давно не пополнялся, то:

информационный банк перестает работать

программа позволяет работать только с ранее созданными папками документов

программа выдает сообщение о том, что банк данных поврежден

+ программа выдает сообщение с перечнем информационных банков, предупреждая об опасности использования устаревшей информации, и предложение обратиться в обслуживающий центр

40. Каждому документу из информационного банка соответствует только одно значение в словаре следующих полей:

ВЫБЕРИТЕ НЕ МЕНЕЕ ДВУХ ВАРИАНТОВ ОТВЕТОВ

+ «Когда получен»

+ «Поиск по статусу»

«Вид документа» «Номер»

41. В Окне поиска имеются вкладки:

ВЫБЕРИТЕ НЕ МЕНЕЕ ДВУХ ВАРИАНТОВ ОТВЕТОВ «Руководство пользователя» +«Правовой навигатор» +«Папки» «БизнесСправочник»

42. Форму счета-фактуры, используя вкладку «Справочная информация» Окна поиска, удобно посмотреть по ссылке:

Формы бухгалтерской отчетности +Формы налогового учета и отчетности Формы первичных учетных документов Формы статистического наблюдения

42. Рубрикация по тематике в поле «Тематика» осуществляется на основе классификатора, который является:

хронологическим + иерархическим алфавитным универсальным

43. Для формирования запроса в Карточке поиска: +можно заполнить любое количество полей надо обязательно заполнить все поля надо обязательно заполнить хотя бы одно поле надо обязательно заполнить хотя бы два поля

44. Сквозной поиск во всех разделах возможен из Карточки поиска раздела: «Законопроекты» «Финансовые консультации» + «Законодательство» любого 45. С запросами в окне «История» можно выполнять следующие действия: ВЫБЕРИТЕ НЕ МЕНЕЕ ДВУХ ВАРИАНТОВ ОТВЕТОВ + сортировать по имени, дате, + присваивать имя запросу объединять или пересекать (как папки) несколько запросов изменить дату и время запроса

46.Программный комплекс, включающий в себя массив правовой информации и инструменты, позволяющие специалисту организовывать поиск нужной информации.

Документальные системы Гипертекстовые системы +Справочно-правовые системы АИС электронной коммерции

47. Назовите достоинства справочно-правовых систем. ВЫБЕРИТЕ НЕ МЕНЕЕ ДВУХ ВАРИАНТОВ ОТВЕТОВ Удобный интерфейс Возможность составления отчетов + Компактное хранение больших объемов информации

+Быстрый поиск нужных документов и их фрагментов

48.Назовите недостатки справочно-правовых систем. ВЫБЕРИТЕ НЕ МЕНЕЕ ДВУХ ВАРИАНТОВ ОТВЕТОВ Сложность организации поиска документа +Сложность восприятия информации с экрана монитора Сложность составления отчетов +Система не является официальным источником опубликования правовых документов

49. Наименьшая единица, необходимая для организации поиска информации в справочноправовых системах – это…

*Ответ укажите в форме существительного в именительном падеже* Слово

#### 50. Классификация справочно-правовых систем  $\sim$  $-2220$

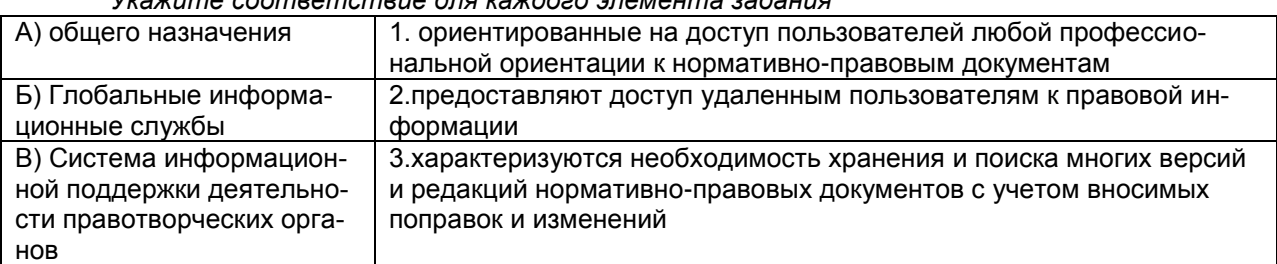

51. Наименьшая единица справочно-правовых систем - это... Ответ укажите в форме существительного в именительном падеже **Документ** 

52. Одно или несколько слов, являющиеся любыми частями речи, которые в наибольшей степени отражает содержание всего искомого документа - это ключевое

Ответ укажите в форме существительного в именительном падеже Слово

53. Процесс присвоения каждому документу определенного набора ключевых слов - это... Администрирование Инвентаризация Инициализация +Индексация

54. Основным источником получения информации для включения ее в информационные банки системы Консультант Плюс являются:

+органы власти и управления на основании договоров об информационном обмене официальные источники публикаций любые СМИ

сотрудники органов власти и управления на основе личных контактов

55. Систему Консультант Плюс можно вызвать способами: ВЫБЕРИТЕ НЕ МЕНЕЕ ДВУХ ВАРИАНТОВ ОТВЕТОВ Через папку «Мои документы» Через пиктограмму «Мой компьютер» +Через меню «Программы» +используя ярлык «Консультант Плюс» на рабочем столе

56. Расположите по порядку этапы распространения правовой информации компанией Консультант Плюс

РАСПОЛОЖИТЕ ПО ПОРЯЛКУ ЭТАПЫ.

1. Органы законодательной и исполнительной власти

2. Координационный центр Сети Консультант Плюс

3. Региональные информационные центры Сети Консультант Плюс

4. Пользователь системы Консультант Плюс

57. Чтобы сформировать наиболее точный запрос, позволяющий найти все конвенции Совета Европы, Карточку поиска раздела «Международные правовые акты» надо заполнить следующим образом:

+в поле «Вид документа» выбрать: КОНВЕНЦИЯ, в поле «Орган» выбрать: СОВЕТ ЕВРОПЫ в поле «Название документа» задать: КОНВЕНЦИИ СОВЕТА ЕВРОПЫ

в поле «Орган» выбрать: СОВЕТ ЕВРОПЫ, в поле «Название документа» задать: КОНВЕН-

ЦИИ

в поле «Текст документа» задать: КОНВЕНЦИИ СОВЕТА ЕВРОПЫ

58. Информацию об источнике публикации документа можно найти: Над названием в тексте документа +во вкладке «Справка» во вкладке «Редакции» через пункт меню «Сервис/Статистика» при условии, что документ был предварительно от-

крыт

59. Поставить документ на контроль можнО: только находясь в тексте документа только находясь на названии документа в списке документов +находясь либо в тексте документа, либо на его названии в списке документов поставить документ на контроль нельзя

60. Название разделов и их содержание в справочно-правовой системе Vraxiume coomsemcmeue dris raxdozo элемента задания

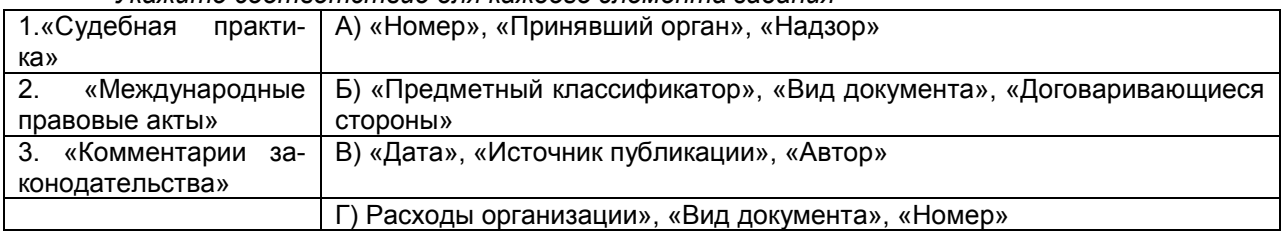

61. Информацию о курсах доллара США и евро, установленных Центральным банком РФ, наиболее просто можно найти:

через вкладку «Обзоры» Окна поиска +через вкладку «Справочная информация» Окна поиска через поле «Тематика» Карточки поиска системе такая информация отсутствует

62. Для сохранения в один файл нескольких закладок надо выполнить последовательно дей-

СТВИЯ

РАСПОЛОЖИТЕ ПО ПОРЯДКУ

1. перейти во вкладку «Закладки»

2. выделить нужные закладки с помощью клавиши «Insert»

3. выполнить команду меню «Файл/сохранить как»

4. выбрать папку, где будут храниться файл

5. задать имя файла и нажать кнопку «Сохранить»

63. В нижней части Карточки поиска в окне с результатами поиска указывается

только общее количество документов в разделах и информационных банках

+количество документов в разделах и информационных банках, которые соответствуют заданным условиям поиска

какой объем в байтах занимают разделы и информационные банки

какой объем в байтах занимают соответствующие заданным условиям поиска документы разделов и информационных банков

64. Справочно-правовая система - это:

ВЫБЕРИТЕ НЕ МЕНЕЕ ДВУХ ВАРИАНТОВ ОТВЕТОВ

сборник готовых решений по юридическим вопросам и инструмент для работы с большими массивами информации

+инструмент для работы с большими массивами информации

+эффективное средство распространения правовой информации;

массив всех правовых актов, изданных в РФ и официальный источник публикации нормативных правовых актов

65. Постановление об утверждении инструкции по заполнению трудовых книжек, расположено

в разделе:

«Формы документов»

+«Законолательство»

«Финансовые консультации»

«Законопроекты»

66. Если информационный банк давно не пополнялся, то

информационный банк перестает работать

программа позволяет работать только с ранее созданными папками документов

программа выдает сообщение о том, что обслуживающий центр. банк данных поврежден + программа выдает сообщение с перечнем информационных банков, предупреждая об опас-

ности использования устаревшей информации

67. Форму счета-фактуры, используя вкладку «Справочная информация» Окна поиска, удобно посмотреть по ссылке

Формы бухгалтерской отчетности +Формы налогового учета и отчетности Формы первичных учетных документов Формы статистического наблюдения

68. Сквозной поиск во всех разделах возможен из Карточки поиска раздела: «Законопроекты» «Финансовые консультации» +«Законодательство» Любого

69. Материал, содержащий практически все ситуации по конкретным налогам, которые не урегулированы законодательством, это:

Практическое пособие по налогу

Путеводитель по информационному банку «Корреспонденция счетов»

+Энциклопедия спорных ситуаций по налогу

Информационный банк «ФАС Центрального округа»

70. В СПС «КонсультантПлюс» формирование запроса на поиск документов осуществляется: + при помощи карточки реквизитов через рабочее окно выбранной базы, вкладка Поиск. по умолчанию на экране после выбора рабочей базы.

71. В СПС «КонсультантПлюс» реализованы два вида поиска:

+ поиск документов с конкретными реквизитами и поиск документов по определённому вопро-

су.

поиск документов при помощи карточки поиска.

поиск документов через рабочее окно выбранной базы, вкладка Поиск.

поиск документов на экране после выбора рабочей базы.

72. В каком законе отображается объективность процесса информатизации общества

убывающей доходности

циклического развития общества

+"необходимого разнообразия"

единства и борьбы противоположностей

73. Класс компьютерных баз данных, направленных на информационное сопровождение работы юристов и специалистов смежных профессий: содержат нормативные правовые акты, судебную практику, постатейные комментарии, профессиональные юридические журналы и прочую профессиональную юридическую литературу и обеспечивают некоторый уровень связности этих элементов через механизмы перекрёстных ссылок истории версий и поиска – это:

Документальные системы Гипертекстовые системы + Спрвочно-правовые системы АИС электронной коммерции

74. Информационная услуга — это:

+ получение и предоставление в распоряжение пользователя информационных продуктов получение информационных продуктов

предоставление в распоряжение пользователя информационных продуктов

получение и предоставление в распоряжение пользователя справочных продуктов

75. Наименьшая единица, необходимая для организации поиска информации в справочноправовых системах – это…

предложение +слово документ словосочетание

76. НЕ является разделом СПС «Консультант Плюс»

+Экспертные оценки Технические нормы и правила Формы документов Финансовые и кадровые консультации

77 НЕ является инструментом поиска в СПС «Консультант Плюс» Правовой навигатор + Путеводители Карточка поиска Быстрый поиск

78 Какой раздел содержит документы Российского законодательства +«Законодательство» «Судебная практика» «Комментарии законодательства» «Форма документов»

79 Какой раздел содержит информационные банки, в которых представлены: подборки наиболее значимых судебных решений различных судов по налоговой, гражданскоправовой и другим тематикам; документы высших органов судебной власти

«Законодательство» +«Судебная практика» «Комментарии законодательства» «Финансовые консультации»

80. Организация текста, при которой отображение и доступ к информационным блокам представлены в виде логических связей и явно указанных переходов – это:

*Ответ укажите в форме существительного в именительном падеже* Гипертекст

#### **Шкала и критерии оценивания ответов на тестовые вопросы рубежного контроля**

*- оценка «отлично»* выставляется обучающемуся, если получено более 80% правильных ответов.

*- оценка «хорошо»* - получено от 71 до 80% правильных ответов.

*- оценка «удовлетворительно»* - получено от 61 до 70% правильных ответов.

*- оценка «неудовлетворительно»* - получено менее 61% правильных ответов.

#### **3.1.5. Средства для промежуточной аттестации по итогам изучения дисциплины**

Промежуточная аттестация - это элемент образовательного процесса, призванный определить соответствие уровня и качества знаний, умений и навыков обучающихся требованиям, установленным в рабочей программе учебной дисциплины, в программе практики.

Промежуточная аттестация обучающихся проводится по всем учебным дисциплинам, модулям и практикам, включённым в рабочий учебный план по направлению подготовки (специальности). Промежуточная аттестация обучающихся в форме экзамена, осуществляется в соответствии с положением о текущем контроле успеваемости, промежуточной аттестации обучающихся по программам высшего образования (бакалавриат, специалитет, магистратура) и среднего профессионального образования в ФГБОУ ВО Омский ГАУ

#### **ВОПРОСЫ для подготовки к зачету**

- 1. Информационный поиск: основные понятия, типология, методы, стратегии и тактики.
- 2. Основные характеристики СПС «ГАРАНТ».
- 3. Основные характеристики СПС «КонсультантПлюс».
- 4. Основные характеристики ИПС «Кодекс» и «LEXPRO».
- 5. Основные характеристики государственных и негосударственных СПС.
- 6. Сравнение характеристик и основных возможностей СПС.
- 7. Охарактеризовать особенности интерфейса известных СПС. Выявить сходства и различия.
- 8. Основные возможности СПС при работе со списками документов.
- 9. Основные возможности СПС при работе с текстом документа.
- 10. Использование СПС в работе коммерческой организации.
- 11. Сравнение информационных правовых систем Европы и США с информационными правовыми системами России.
- 12. Правовая защита информационно-правовых систем.
- 13. Поисковые возможности справочных правовых систем.
- 14. Тенденции развития информационно-правовых систем.
- 15. Применение информационно-правовых систем в законодательной деятельности.
- 16. Понятие, общая характеристика и сфера использования справочных правовых систем.
- 17. Роль и место информационных технологий в современной России.
- 18. Виды информационных правовых систем и их общая характеристика.
- 19. Нормативно-правовая основа развития информационных технологий в России.
- 20. Информационные технологии: понятие, структура.
- 21. Тенденции развития СПС в современной России.Характеристика поисковых возможностей справочных правовых систем.
- 22. Сопоставление поисковых возможностей СПС «Консультант плюс» и «Гарант».
- 23. Электронная Россия: прошлое, настоящее, будущее; правовая основа.
- 24. Информационная безопасность: понятие, уровни, правовое регулирование, проблемы обеспечения.
- 25. Защита информации в компьютерных системах: понятие, организационный, технический и правовой аспекты.

#### **Нормативная база проведения**

**промежуточной аттестации обучающихся по результатам изучения дисциплины**:

1) действующее «Положение о текущем контроле успеваемости, промежуточной аттестации обучающихся по программам высшего образования (бакалавриат, специалитет, магистратура) и среднего профессионального образования в ФГБОУ ВО Омский ГАУ»

#### **Основные характеристики**

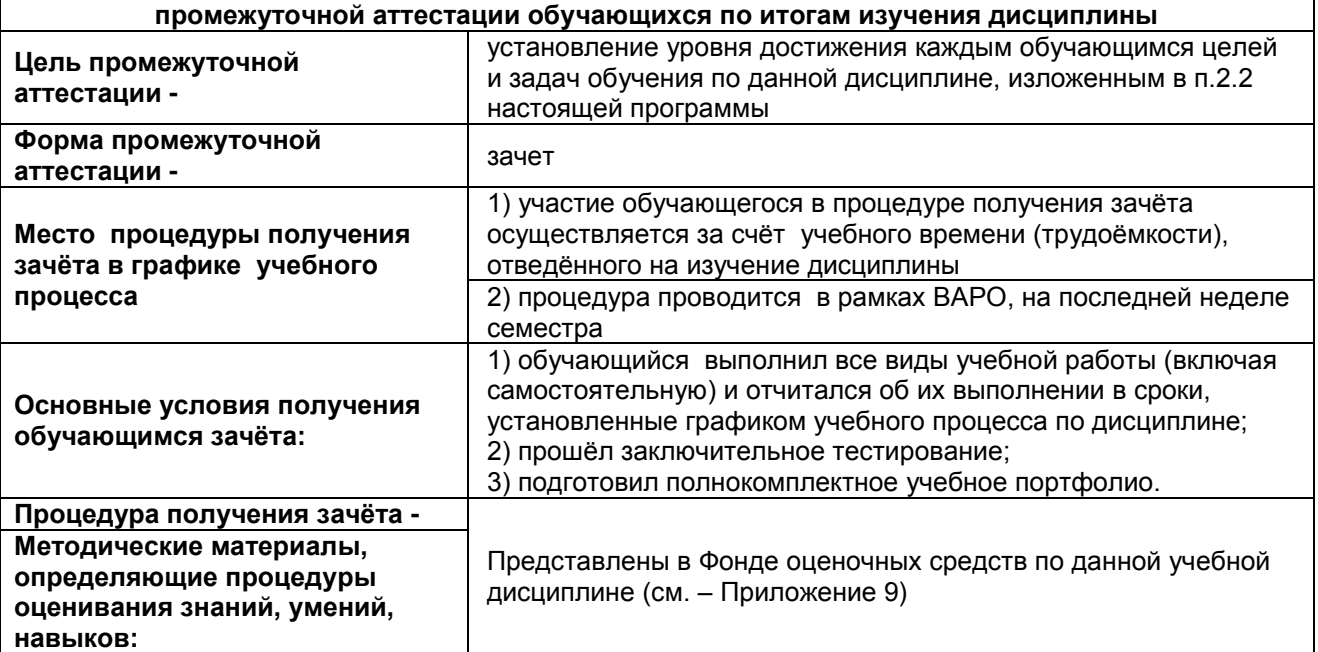

#### **ШКАЛА И КРИТЕРИИ ОЦЕНКИ**

**- зачтено -** Обучающийся правильно, аргументировано ответил на все вопросы задаваемые преподавателем, если необходимо, то привел примеры

Или в ответах им были несущественные недочеты

Или обучающийся изначально затруднился ответить на вопрос, но при получении от преподавателянаводящего» вопроса дал приемлемый ответ

- **не зачтено** - Обучающийся не ответил на вопросы, задаваемые преподавателем или он ответил на вопросы не по существу (дал неправильный ответ)

# 8 ЛИСТ РАССМОТРЕНИЙ И ОДОБРЕНИЙ<br>Фонд оценочных средств дисциплины<br>в составе ОПОП 38.03.02 Менеджмент

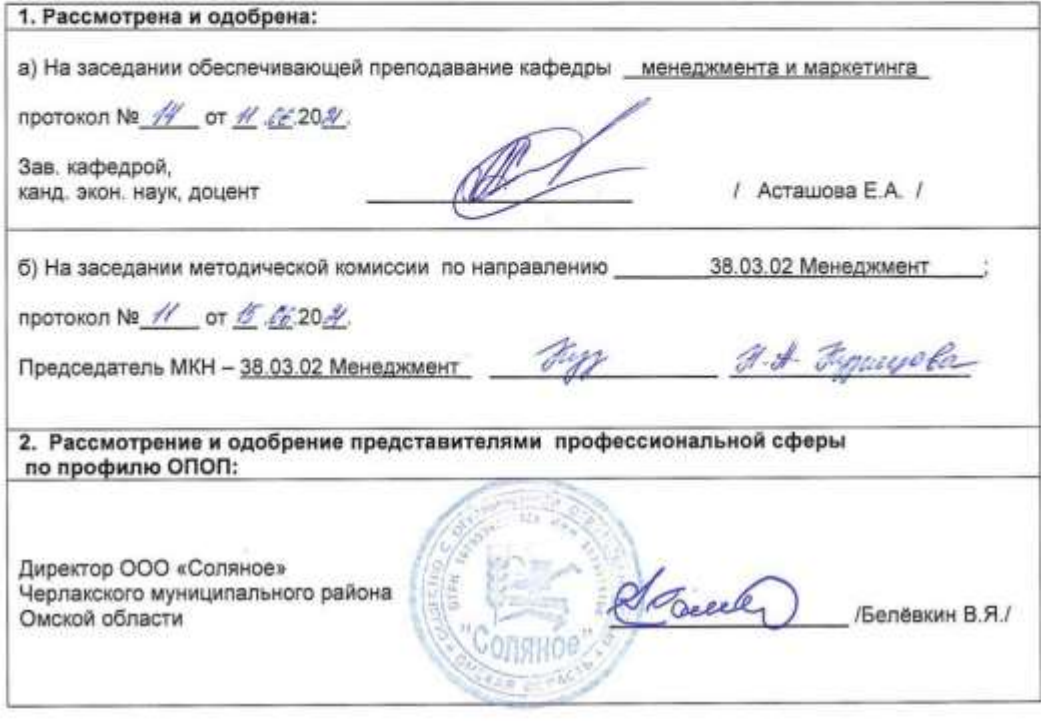

#### **ИЗМЕНЕНИЯ И ДОПОЛНЕНИЯ к фонду оценочных средств учебной дисциплины Б1.В.ДВ,01.02 Справочно-правовые системы в составе ОПОП 38.03.02 Менеджмент Ведомость изменений**

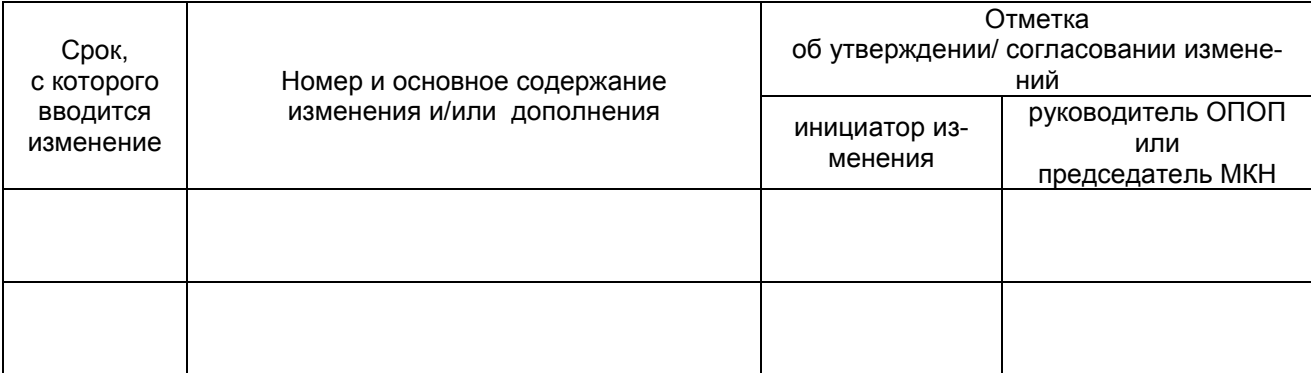

#### **ИЗМЕНЕНИЯ И ДОПОЛНЕНИЯ к рабочей программе дисциплины в составе ОПОП** 38.03.02 Менеджмент

#### **Ведомость изменений**

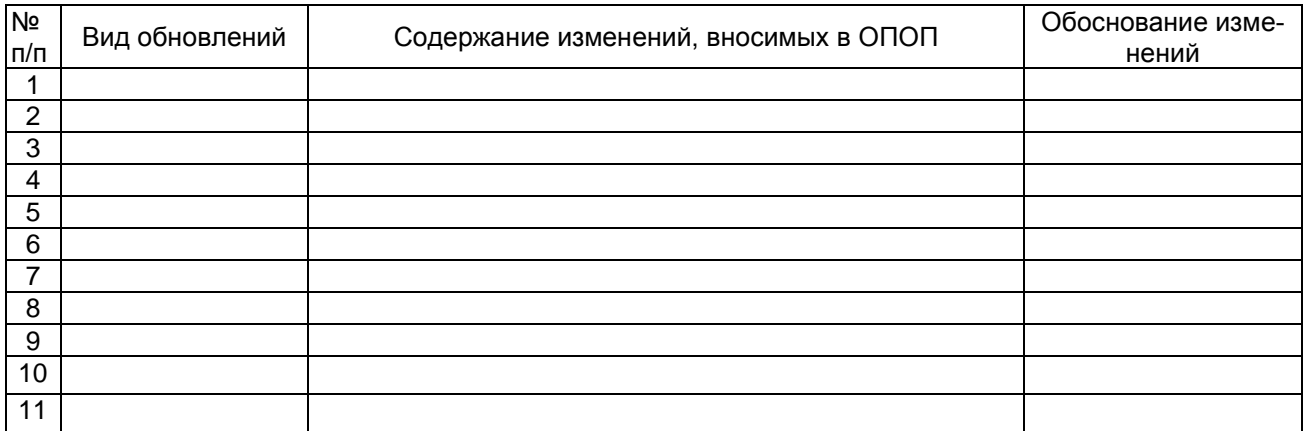